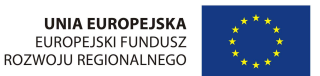

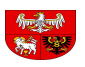

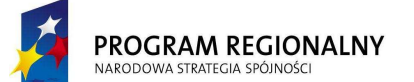

Załącznik nr 1 do Uchwały Nr 56/750/13/IV Zarządu Województwa Warmińsko- Mazurskiego z dnia12 listopada 2013 r.

Załącznik nr 2 do Regulaminu naboru i oceny wniosku o dofinansowanie projektów (…) z dnia 12.02.2013 r.

Regionalny Program Operacyjny **Warmia i Mazury** na lata 2007-2013

# **INSTRUKCJA WYPEŁNIANIA**

Wniosku o dofinansowanie projektu ze środków

Europejskiego Funduszu Rozwoju Regionalnego w ramach Regionalnego Programu Operacyjnego Warmia i Mazury na lata 2007-2013 do konkursu nr 01/13/1.1.3

P**RZED ROZPOCZ***Ę***CIEM WYPEŁNIANIA WNIOSKU NALE***ś***Y ZAPOZNA***Ć* **SI***Ę*

**Z INSTRUKCJ***Ą* **WYPEŁNIANIA WNIOSKU.** 

Olsztyn, 12.11.2013 r.

Przygotowywany wniosek o dofinansowanie projektu musi być zgodny m.in. z poniższymi Rozporządzeniami Wspólnot Europejskich i prawodawstwem polskim:

- 1 Rozporządzeniem Rady (WE) nr 1083/2006 z dnia 11 lipca 2006 roku ustanawiającym ogólne przepisy w sprawie Europejskiego Funduszy Rozwoju Regionalnego, Europejskiego Funduszu Społecznego oraz Funduszu Spójności;
- 2 Rozporządzeniem (WE) nr 1080/2006 Parlamentu Europejskiego i Rady z dnia 5 lipca 2007 roku w sprawie Europejskiego Funduszu Rozwoju Regionalnego;
- 3 Rozporządzenia Komisji (WE) nr 1828/2006 z dnia 8 grudnia 2006 roku ustanawiające szczegółowe zasady wykonywania rozporządzenia Rady (WE) nr 1083/2006 ustanawiające przepisy ogólne dotyczące Europejskiego Funduszy Rozwoju Regionalnego, Europejskiego Funduszu Społecznego oraz Funduszu Spójności oraz rozporządzenia (WE) nr 1080/2006 Parlamentu Europejskiego i Rady w sprawie Europejskiego Funduszu Rozwoju Regionalnego;
- 4 Rozporządzenie KE (WE) nr 364/2004 z dnia 25 lutego 2004 r. zmieniające rozporządzenie (WE) nr 70/2001 i rozszerzające jego zakres w celu włączenia pomocy dla badań i rozwoju;
- 5 Ustawa o zasadach prowadzenia polityki rozwoju z 6 grudnia 2006 r. (t.j. Dz. U. z 2009 r. Nr 84, poz. 712, ze zm.);
- 6 Ustawa Prawo Zamówień Publicznych z 29 stycznia 2004 r. (t.j. Dz. U. z 2010 r. Nr 113, poz. 759, ze zm.);
- 7 Ustawa o rachunkowości z 29 września 1994 r. (t.j. Dz. U. z 2009 r. Nr 152, poz. 1223 ze zm.);
- 8 Ustawa o podatku od towarów i usług z 11 marca 2004 r. (t.j. Dz. U. 2011 r. Nr 177, poz. 1054, ze zm.);
- 9 Ustawa o postępowaniu w sprawach dotyczących pomocy publicznej z 30 kwietnia 2004 r. ( t.j. Dz. U. z 2007 r. Nr 59, poz. 404, ze zm.);
- 10 Rozporządzenia Ministra Rozwoju Regionalnego z dnia 18 grudnia 2009 r. w sprawie warunków i trybu udzielania i rozliczania zaliczek oraz zakres i terminy składania wniosków o płatność w ramach programów finansowanych z udziałem środków europejskich ( Dz. U. Nr 223, poz. 1786).

Odwołania do wymienionych wyżej dokumentów zawarte są w tekście niniejszej Instrukcji.

#### **Wykaz skrótów zawartych w Instrukcji wypełnienia wniosku o dofinansowanie projektu ze środków EFRR w ramach RPO WM**

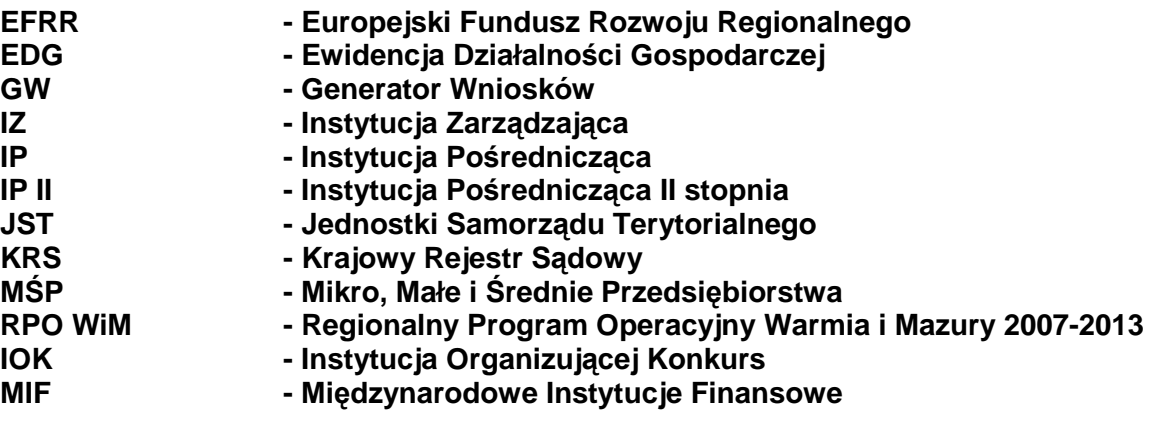

## **Informacje ogólne**

1) Wniosek o dofinansowanie projektu RPO WiM 2007-2013 wypełniany jest poprzez aplikację Generator Wniosków (GW), dostępny z poziomu przeglądarki internetowej, pod adresem www.rpo.warmia.mazury.pl.

Utworzenie nowego wniosku oraz edycja już utworzonego wniosku dostępne są jedynie w wersji on-line w ramach w/w aplikacji.

W ramach GW zaimplementowany został mechanizm sumy kontrolnej, pozwalającej na stwierdzenie zgodności wersji papierowej (wydruk z PDF) z wersją elektroniczną wniosku (plik XML). Wszelkie zmiany dokonywane w ramach wniosku o dofinansowanie powodują zmianę sumy kontrolnej.

- 2) Wypełniony wniosek o dofinansowanie projektu w wersji elektronicznej należy wysłać za pomocą dostępnej w GW funkcji "Wyślij wniosek". Następnie wydrukowany wniosek o dofinansowanie projektu wraz z załącznikami, Wnioskodawca/Beneficjent składa w sekretariacie IOK zgodnie z ogłoszeniem o naborze wniosków o dofinansowanie, w dwóch egzemplarzach - dwa oryginały lub oryginał plus kopia. Jako dzień złożenia wniosku o dofinansowanie projektu rozumie się dzień złożenia wersji papierowej w sekretariacie IOK.
- 3) Wniosek o dofinansowanie projektu dostarcza się w jednej z następujących form:
	- listem poleconym;
	- przesyłką kurierską;
	- przez posłańca;
	- osobiście.

Wnioski o dofinansowanie projektów, które zostaną złożone osobiście, lub przez posłańca otrzymają potwierdzenie wpłynięcia wniosku o dofinansowanie projektu, wydane przez sekretariat IOK. Potwierdzenie zawiera dane Wnioskodawcy/Beneficjenta, tytuł projektu oraz datę i godzinę złożenia wniosku. W przypadku dostarczenia wniosku o dofinansowanie projektu wraz z załącznikami za pośrednictwem poczty lub kuriera dowodem wpłynięcia wniosku o dofinansowanie projektu i załączników będzie stempel IOK, opatrzony podpisem i datą, przybity na opakowaniu wniosku o dofinansowanie projektu oraz data wprowadzenia wniosku o dofinansowanie projektu do dziennika korespondencyjnego IOK. Dowód nadania przesyłki nie stanowi potwierdzenia wpływu wniosku o dofinansowania projektu wraz z załącznikami.

- 4) Należy pamietać, że suma kontrolna w wersii elektronicznej wniosku powinna być zgodna z sumą w wersji papierowej.
- 5) Z uwagi na fakt wypełniania wniosku o dofinansowanie projektu poprzez aplikację internetową, niedozwolone jest wypełnianie wniosku odręcznie (lub w jakikolwiek inny sposób niż poprzez aplikację internetową), jak również nanoszenie w ten sam sposób poprawek.
- 6) Wniosek o dofinansowanie projektu w wersji papierowej wraz z załącznikami należy złożyć w kartonie archiwizacyjnym/kopercie/segregatorze. Na opakowaniu powinny znajdować się następujące dane:
	- pełna nazwa Wnioskodawcy/Beneficjenta oraz jego adres,
	- tytuł projektu,
	- numer i nazwa Osi priorytetowej,
	- numer i nazwa Działania oraz Poddziałania,
	- identyfikator wniosku.

## **Wniosek i załączniki składane są w formie zbindowanej/trwale spiętej w sposób uniemoŜliwiający zagubienie stron**.

7) Wniosek o dofinansowanie projektu można złożyć w formie dwóch oryginałów (każdy czytelnie podpisany pod Oświadczeniami pod koniec wniosku o dofinansowanie projektu przez wszystkie osoby wymienione w punkcie B3 - w przypadku przedsiębiorców zgodnie z reprezentacją firmy). Wniosek można też parafować wraz z dostawioną imienną pieczątką pod Oświadczeniami pod koniec wniosku o dofinansowanie projektu. Wniosek można złożyć także w formie oryginału i kopii. W przypadku oryginału postępujemy jak wyżej. W przypadku kopii, powinna ona zostać potwierdzona za zgodność z oryginałem na pierwszej stronie kopii poprzez postawienie pieczątki "za zgodność z oryginałem", wskazanie stron jakich potwierdzenie dotyczy, aktualnej daty oraz czytelnego podpisu jednej z osób wymienionych w punkcie B3 lub parafki tej osoby wraz z imienną pieczątką. Kopia, która została wykonana z niepodpisanego oryginału powinna być także podpisana pod Oświadczeniami (wszystkie osoby wymienione w punkcie B3). Załączniki powinny być złoŜone w oryginale lub potwierdzone "za zgodność z oryginałem" - zgodnie z Instrukcją wypełniania załączników.

- 8) Podpisy pod Oświadczeniami składają w przypadku:
	- a. Gminy Wójt/Burmistrz/Prezydent oraz w każdym przypadku wymagana jest kontrasygnata Skarbnika lub osoby przez niego upoważnionej;
	- b. Powiatu dwóch Członków Zarządu lub jeden Członek Zarządu i osoba upoważniona przez Zarząd (zgodnie z art. 48, ust 1 ustawy z dnia 5 czerwca 1998 r. o samorządzie powiatowym, Dz. U. z 2001 r. Nr 142, poz. 1592 z późn. zm.) oraz w każdym przypadku wymagana jest kontrasygnata Skarbnika lub osoby przez niego upoważnionej;
	- c. Województwa Marszałek Województwa wraz z Członkiem Zarządu, lub zgodnie z postanowieniami statutu (zgodnie z art. 57 ust 1 ustawy z dnia 15 czerwca 1998 r. o samorządzie województwa Dz. U. z 2001 r. Nr 142 poz. 1590 z późn. zm.) oraz w każdym przypadku wymagana jest kontrasygnata Skarbnika lub osoby przez niego upoważnionei:
	- d. Inne przedstawiciele organów wymienieni do reprezentacji w aktach powołujących – statut, umowa – lub w dokumentach rejestrowych – np. wpis do KRS, EDG.
- 9) Wszystkie podpisy, parafki i potwierdzenia Wnioskodawca/Beneficjent zobligowany jest dokonać **niebieskim tuszem**.
- 10) Wniosek o dofinansowanie projektu należy złożyć w odpowiedzi na właściwy konkurs, który może mieć formułe otwarta lub zamknieta. W przypadku konkursu otwartego wnioski będę przyjmowane przez IOK do momentu osiągnięcia określonego w ogłoszeniu o konkursie limitu środków lub zamknięcia konkursu przez IOK.

Forma konkursu zamkniętego przewiduje cykliczne ogłaszanie konkursów. Między wskazaną w ogłoszeniu datą ogłoszenia konkursu a datą jego zakończenia, zachowany powinien być co najmniej 30 dniowy termin **(dni robocze)**. Terminem zamknięcia naboru jest dzień wskazany w ogłoszeniu o konkursie.

W ogłoszeniu o konkursie wskazane zostaną m.in. takie informacje jak wysokość alokacji na dany konkurs oraz minimalna/maksymalna wartość projektu - minimalna/maksymalna kwota wsparcia (EFRR + środki krajowe) wynikająca z zapisów Szczegółowego opisu osi priorytetowych, (jeżeli dotyczy).

11) Dopuszczalne jest, aby osoby upoważnione do zaciągania zobowiązań w imieniu danego<br>Wnioskodawcy/Beneficjenta upoważniły inna osobe do podpisania wniosku Wnioskodawcy/Beneficjenta upoważniły inna osobe do podpisania wniosku o dofinansowanie projektu i załączników. W takim przypadku należy dołączyć do wniosku o dofinansowanie projektu upoważnienie podpisane przez osoby upoważnione do zaciągania zobowiązań w imieniu Wnioskodawcy/Beneficjenta.

W przypadku pozostałych czynności związanych z realizacją projektu, szczególnie w odniesieniu do podpisania umowy o dofinansowanie projektu oraz wniesienia prawnego zabezpieczenia należytego wykonania umowy, jeżeli dokonywać ich bedzie inna osoba niż upoważniona zgodnie z przepisami prawa, należy dołączyć pełnomocnictwo w formie aktu notarialnego zawierające katalog czynności, do których upoważniona jest dana osoba.

# **A.**

## **Numer identyfikacyjny wniosku nadawany jest automatycznie.**

Numer wniosku to numer identyfikacyjny, nadawany w chwili dodania każdego nowego wniosku.

Wnioskodawca powinien zaznaczyć numer konkursu w ramach, którego składa wniosek. W przypadku projektów znajdujących się w indykatywnym wykazie indywidualnych projektów kluczowych wybiera opcję "Projekt indywidualny".

## **A 1. Nazwa Programu Operacyjnego oraz kod i nazwa województwa**

Nazwa programu oraz kod i nazwa województwa są stałe i wstawiane automatycznie przez Generator Wniosków.

## **A 2. Nazwa i numer Osi priorytetowej**

Należy wybrać z listy nazwę i numer Osi priorytetowej Regionalnego Programu Operacyjnego Warmia i Mazury (RPO WiM) w ramach której realizowany będzie projekt.

## **A 3. Numer i nazwa Działania**

Należy wybrać Działanie (numer i nazwe) RPO WiM, w ramach, którego realizowany bedzie projekt, o którego dofinansowanie ze środków Europejskiego Funduszu Rozwoju Regionalnego stara się Wnioskodawca/Beneficjent. (np. Działanie 5.1 **Rozbudowa i modernizacja infrastruktury transportowej warunkuj***ą***cej rozwój regionalny**, Działanie 1.1 **Wzrost konkurencyjno***ś***ci przedsi***ę***biorstw).** 

## **A 4. Numer i nazwa Poddziałania w ramach Osi priorytetowej RPO WiM**

Jeżeli w ramach Działania wyodrebniono Poddziałania pojawi się pole z rozwijana listą, z której naleŜy wybrać odpowiedni numer i nazwę Poddziałania. (np. Poddziałanie 5.1.1 **Infrastruktura kolejowa**, Poddziałanie 1.1.4 **Budowa i rozbudowa klastrów o znaczeniu lokalnym i regionalnym).**

## **A 5. Klasyfikacja projektu**

Rubryka ta służy identyfikacji podstawowych informacji o projekcie, które powinny znaleźć się w Krajowym Systemie Informatycznym (SIMIK 2007-2013).

Po zaznaczeniu w punkcie A3 i A4 odpowiedniego Działania i Poddziałania, program umożliwia zaznaczenie kodu tematu priorytetowego, który został przewidziany w Szczegółowym opisie osi priorytetowej danego Działania/Poddziałania.

W pierwszym wierszu należy zaznaczyć temat priorytetu, czyli numer kategorii interwencji funduszy strukturalnych. W przypadku potencjalnego finansowania z EFRR projekt, aby mógł być uznany za kwalifikujący się:

- − musi znajdować się w zasięgu interwencji funduszu EFRR (Rozporządzenie 1080/2006/WE z 5 lipca 2006 w sprawie Europejskiego Funduszu Rozwoju Regionalnego).
- − musi odpowiadać określonemu tematowi priorytetu (kategorii interwencji) Funduszy Strukturalnych (katalog kategorii interwencji stanowi załącznik II do Rozporządzenia Komisji Europejskiej 1828/2006/WE z 8 grudnia 2001 r. ustanawiającego szczegółowe zasady wykonania Rozporządzenia 1083/2006/WE ustanawiającego przepisy ogólne dotyczące Europejskiego Funduszu Rozwoju Regionalnego, Europejskiego Funduszu Społecznego i Funduszu Spójności oraz Rozporządzenia (WE) nr 1080/2006 Parlamentu Europejskiego i Rady w sprawie Europejskiego Funduszu Rozwoju Regionalnego).

W ramach każdego Działania/Poddziałania, do którego składany jest wniosek o dofinansowanie projektu, przyporządkowany może być tylko jeden temat priorytetu (kategoria interwencji).

W przypadku projektów polegających na poprowadzeniu sieci wodno-kanalizacyjnej (sieć musi być prowadzona łącznie) należy zaznaczyć Kod 46 Oczyszczanie ścieków.

Kolejnym Kodem jaki należy wybrać z rozwijanej listy jest kod obszaru realizacji projektu. W przypadku, gdy projekt bedzie realizowany na więcej niż jednym z możliwych do wyboru obszarów, Wnioskodawca/Beneficjent określa, na którym z obszarów inwestycja będzie proporcjonalnie bardziej kosztowna i zaznacza ten obszar.

Ostatnim Kodem jaki należy zaznaczyć jest Kod Działu Gospodarki w ramach którego realizowany bedzie projekt. Jeśli inwestycja dotyczy więcej niż jednego działu gospodarki należy postępować jak w przypadku Kodu obszaru realizacji projektu.

Szczegółowa klasyfikacja Kodów Klasyfikacji Funduszy Strukturalnych znajduje się w Rozporządzeniu KE (WE) **1828/2006** z dnia 8 grudnia 2006 r. ustanawiającym szczegółowe zasady wykonywania rozporządzenia Rady (WE) nr 1083/2006 ustanawiającego przepisy ogólne dotyczące Europejskiego Funduszu Rozwoju Regionalnego, Europejskiego Funduszu Społecznego oraz Funduszu Spójności oraz Rozporządzania (WE) nr 1080/2006 Parlamentu Europejskiego i Rady w sprawie Europejskiego Funduszu Rozwoju Regionalnego.

Dodatkowo klasyfikacja wszystkich Kodów stanowi załącznik nr 1 do Instrukcji wypełniania wniosku o dofinansowanie projektu ze środków EFRR w ramach RPO WiM.

Wysokość kwoty dofinansowania pojawi się automatycznie po wypełnieniu punktu **D5** Źródła finansowania projektu w PLN.

Po wypełnieniu pól z części A należy zapisać dane, aby przejść do dalszej części wniosku.

#### **B. B 1. Wnioskodawca/Beneficjent**

Niniejsza rubryka służy identyfikacji Wnioskodawcy/Beneficjenta projektu. Wnioskodawca (po wybraniu projektu do dofinansowania - Beneficjent) to podmiot, który jest stroną umowy zawieranej z Instytucją Zarządzającą/Instytucją Pośredniczącą/Instytucją Pośredniczącą II stopnia o przyznanie dofinansowania.

Do kategorii Wnioskodawców/Beneficjentów zalicza się tylko ta grupa podmiotów, która została wyszczególniona w punkcie "Typ Beneficjentów" w RPO WiM w zapisach dotyczących danej Osi priorytetowej oraz w Szczegółowym opisie osi priorytetowej RPO WiM odnośnie danego Działania/Poddziałania.

Nazwa własna i dane adresowe siedziby, wpisane we wniosku w ramach omawianego punktu, muszą być zgodne ze stanem faktycznym oraz z danymi z aktualnego dokumentu rejestrowego, nie starszego niż 3 miesiące od daty złożenia wniosku, (jeżeli dotyczy).

Jeżeli dane do korespondencji Wnioskodawcy/Beneficjenta różnią się od adresu jego siedziby należy je wpisać w polach poniżej.

W polach "Forma prawna" i "Typ Beneficienta" należy wybrać z rozwijanej listy forme prawna oraz typ właściwe dla Wnioskodawcy/Beneficjenta.

W przypadku gmin, powiatów i samorządu województwa, Wnioskodawca/Beneficjent powinien wybrać formę wspólnota samorządowa – gmina, powiat lub województwo.

Pozostali Wnioskodawcy/Beneficjenci zaznaczają właściwą dla nich formę prawną. Formy prawne pochodzą z zestawienia Głównego Urzędu Statystycznego.

W polu "Nazwa dokumentu rejestrowego i numer" należy wpisać numer KRS/EDG. Pola dotyczącego numerów KRS/EDG nie wypełniają jednostki samorządu terytorialnego.

Wypełnienie punktu odnoszącego się do PKD/EKD dotyczy podmiotów prowadzących działalność gospodarczą, w rozumieniu ustawy z dnia 2 lipca 2004 r. o swobodzie działalności gospodarczej (t.j. Dz. U. z 2010 r. Nr 220, poz.1447). Dane dotyczące numeru PKD/EKD powinny być spójne z numerami wpisanymi w KRS/EDG. Wnioskodawca/Beneficjent wskazuje w tym punkcie wszystkie podstawowe numery PKD/EKD. Wnioskodawca zobowiązany jest podać nr PKD oraz zaznaczyć, według której klasyfikacji został on podany (PKD 2004 lub PKD 2007)

## **W polu dotyczącym numeru NIP jednostki samorządu terytorialnego wpisują numer NIP gminy/powiatu/województwa, jeśli jst posiada ww. numer.**

**Jeśli jst nie posiada numeru NIP wiersz 10 należy wypełnić 10 zerami zgodnie z informacją kontekstową w GW.** 

Uwaga! Numer faksu będzie wykorzystywany w procesie uzupełnień wniosków o dofinansowanie projektów na etapie oceny formalnej i merytorycznej projektów.

## **B 2. Podstawowe informacje określające status przedsiębiorcy**

Punkt ten wypełniają przedsiębiorcy. Pozostałe kategorie Wnioskodawców/Beneficjentów zaznaczają odpowiedź "NIE DOTYCZY".

W pierwszym wierszu należy zaznaczyć status przedsiębiorstwa. Status należy określić na podstawie zapisów załącznika I do rozporządzenia Komisji (WE) nr 800/2008 z dnia 6 sierpnia 2008 uznającego niektóre rodzaje pomocy za zgodne ze wspólnym rynkiem w zastosowaniu art. 87 i 88 Traktatu (ogólne rozporządzenie w sprawie wyłączeń blokowych). Możliwość wyboru właściwego statusu jest przewidziana również w przypadku dużych przedsiębiorców. Kolejne wiersze mają potwierdzić prawidłowość wybranego statusu przedsiębiorstwa dzięki podstawowym danym o przedsiębiorstwie.

Wnioskodawca/Beneficjent za pomocą pola kalendarza zaznacza datę rejestracji przedsiębiorstwa zgodnie z odpowiednim dokumentem rejestrowym (KRS/EDG).

Sposób wypełnienia kolejnych pól uzależniony jest od długości okresu prowadzenia działalności gospodarczej przez przedsiębiorcę.

W przypadku przedsiębiorców prowadzących działalność gospodarczą dwa lub powyżej dwóch lat (obrachunkowych) wypełniają oni kolumny, dotyczące ostatniego zatwierdzonego okresu obrachunkowego i poprzedniego okresu obrachunkowego.

W przypadku przedsiębiorców prowadzących działalność gospodarczą jeden zamknięty rok obrachunkowy, wypełniają oni kolumnę dotyczącą ostatniego zamkniętego roku obrachunkowego. W przypadku podmiotów nowych, które nie posiadają zamkniętego okresu obrachunkowego należy wypełnić kolumnę ostatnią - dane z tzw. bilansu otwarcia.

W celu określenia statusu przedsiębiorcy Wnioskodawca/Beneficjent ma obowiązek wypełnić pole numer 3 dotyczące poziomu zatrudnienia. Następnie zaznacza odpowiednie opcje w wierszu dotyczącym przychodów netto ze sprzedaży lub sumy aktywów bilansu.

Należy pamiętać, iż w przypadku przedsiębiorstw powiązanych i/lub partnerskich do określenia poziomu zatrudnienia oraz wielkości dotyczących przychodów netto ze sprzedaży towarów, wyrobów, usług i operacji finansowych oraz sumy aktywów bilansu należy uwzględnić odpowiednie wielkości występujące u przedsiębiorstw powiązanych i/lub partnerskich. Dane te powinny być spójne z oświadczeniem o spełnieniu kryteriów MŚP, będącym załącznikiem do wniosku o dofinansowanie.

**Uwaga:** Z uwagi na fakt, iż w Poddziałaniu 1.1.2 Tworzenie parków technologicznych, przemysłowych i inkubatorów przedsiębiorczości mogą ubiegać jedynie: Jednostki samorządu terytorialnego, ich związki i stowarzyszenia, Jednostki naukowe, Szkoły wyższe, Organizacje pozarządowe oraz Instytucje otoczenia biznesu, Wnioskodawcy bezwzględnie w polu B-2 zaznaczają odpowiedź "NIE DOTYCZY".

## **B 3. Dane personalne osoby lub osób upoważnionych do podpisania Umowy o dofinansowanie projektu**

Wpisujemy dane osób, które są zgodnie z prawem upoważnione do reprezentowania Wnioskodawcy/Beneficjenta lub zostały upoważnione do złożenia podpisu na wniosku o dofinansowanie projektu. Osoby te powinny być tożsame z osobami, które będą podpisywać umowę o dofinansowania projektu (informacje ogólne pkt. 11).

**Dane osób upowaŜnionych do podpisania umowy o dofinansowanie projektu powinny zawierać dane podmiotu, który reprezentują. Nie naleŜy wpisywać prywatnych danych dotyczących adresu, numeru telefonu. Jedynie w przypadku osób fizycznych prowadzących działalność gospodarczą i spółek cywilnych naleŜy wpisać aktualny adres zameldowania osoby/osób.**

Tabele należy powielić i wypełnić odpowiednia ilość razy, jeżeli w imieniu Wnioskodawcy/Beneficienta upoważniona do podpisania umowy o dofinansowanie projektu jest więcej niż jedna osoba lub gdy podpis osoby upoważnionej wymaga kontrasygnaty.

Przykład: W wypadku samorządu gminy będą to dane dwóch przedstawicieli - Wójta i Skarbnika. (patrz punkt 8 w Informacjach Ogólnych).

W przypadku przedsiębiorców będą to dane osób wymienionych w aktualnym dokumencie rejestrowym, jako osoby upoważnione do zaciągania zobowiązań/ reprezentowania danego podmiotu lub zostały upoważnione do podpisania umowy o dofinansowanie projektu. (informacje ogólne pkt. 11).

## **B 4. Podmiot realizujący**

#### **Przedsiębiorcy pozostawiają zaznaczoną odpowiedź "nie dotyczy" nie wypełniając punktu dotyczącego podmiotów realizujących projekt**.

Dopuszczalnym jest, przede wszystkim w przypadku JST, aby Wnioskodawca/Beneficjent upoważnił podmiot do realizacii projektu – co oznacza, że faktury za realizacie projektu mogą być wystawione na wskazany podmiot. Przykładem takiej sytuacji będzie realizacja projektu przez jednostkę organizacyjną jst np. Zarząd Dróg, Ośrodek Sportu i Rekreacji itp.

**Szczególnym przypadkiem będzie wskazanie w tym punkcie urzędu jako podmiotu realizującego projekt**. Sytuacja taka będzie miała miejsce jeżeli gmina/powiat/województwo nie posiadają numeru NIP.

Aby rozpocząć wypełnianie punktu, należy odznaczyć pole "nie dotyczy".

Jeżeli nie wskazuję się innego podmiotu jako realizującego projekt należy pozostawić zaznaczone pole "Nie dotyczy" i zapisać dane.

Tabele można powielać w celu wskazania więcej niż jednego podmiotu realizującego projekt.

Jeżeli wskazano podmiot realizujący, pola "Forma prawna", "Nazwa dokumentu rejestrowego i numer", "PKD/EKD" należy wypełnić zgodnie z zasadami opisanymi dla punktu B1.

W wierszu dotyczącym roli podmiotu w projekcie należy krótko opisać rolę podmiotu i zakres obowiązków, jakie będzie on pełnił w realizowanym projekcie.

W wierszu poniżej należy krótko opisać podmiot realizujący projekt, podając m. in. informacje dotyczące profilu i okresu jego działalności, ewentualnej współpracy z Wnioskodawcą/ Beneficientem itp.

Następnie Wnioskodawca/Beneficjent krótko przedstawia przyczyny i uzasadnienie decyzji o upoważnieniu innego podmiotu do realizacji projektu.

**Nie naleŜy wpisywać prywatnych danych dotyczących adresu, numeru telefonu.** 

## **B.5 Inne podmioty zaangażowane w realizację projektu**

W przypadku realizacji projektu przez więcej niż jeden podmiot (np: na podstawie zawartej umowy między podmiotami, na podstawie porozumienia administracyjnego, w partnerstwie – również publiczno-prywatnym, konsorcjum) należy wypełnić pola kierując się zasadami opisanymi w punktach powyżej (B3, B4). Zasada ta dotyczy również podmiotów utworzonych na podstawie umowy takich jak klastry.

Należy pamiętać, że tylko podmioty wymienione w punkcie "Typ Beneficjentów" w RPO WiM w zapisach dotyczących danej Osi priorytetowej oraz w Szczegółowym opisie osi priorytetowych RPO WiM odnośnie danego Działania/Poddziałania, mogą być podmiotami zaangażowanymi w realizację projektu.

Jeżeli projekt realizowany jest przez więcej niż jeden podmiot, pola "Forma prawna", "Nazwa dokumentu rejestrowego i numer", "PKD/EKD", "NIP", "REGON" należy wypełnić zgodnie z zasadami opisanymi dla punktu B3.

W pkt 9 należy krótko opisać np: zasady współpracy między podmiotami zaangażowanymi w realizację projektu, określić kto będzie bezpośrednio odpowiedzialny za jego realizację, jak będą dokonywane i rozliczane płatności, czyją własnością będzie produkt projektu po jego zakończeniu.

**Nie naleŜy wpisywać prywatnych danych dotyczących adresu, telefonu.** 

## **B 6. Osoba do kontaktów właściwa w sprawach projektu**

W tym punkcie należy wpisać dane osoby wyznaczonej (w instytucji Wnioskodawcy/Beneficienta lub w podmiocie reprezentującym Wnioskodawcę/Beneficjenta) do bieżących kontaktów w sprawach projektu. Powinna być to osoba dysponująca pełną wiedzą na temat projektu,

zarówno w kwestiach związanych z samym wnioskiem o dofinansowanie projektu, jak i późniejszą realizacją projektu.

Należy pamiętać, że dane powinny dotyczyć osoby, która będzie kontaktować się z IOK w związku z oceną i wdrażaniem projektu. Jeśli jest to więcej niż jedna osoba, można dodać pole podobnie jak w przypadku pola B3.

Jeśli za kontakty z IOK odpowiadać bedzie firma zewnetrzna należy dołaczyć do wniosku upoważnienie dla jej pracowników do kontaktów z IOK i określić do jakich czynności są oni upoważnieni.

## **Nie naleŜy wpisywać prywatnych danych dotyczących adresu, telefonu.**

# **C.**

## **C 1. Tytuł projektu**

Tytuł projektu powinien stanowić krótką jednoznaczną nazwę, tak aby w jasny sposób identyfikował projekt a jednocześnie nie powielał tytułu innych projektów realizowanych przez Wnioskodawcę/Beneficjenta. Zasada ta nie dotyczy przedsiębiorców.

Sugeruje się aby nazwa projektu zawierała przedmiot, lokalizację oraz etap/y, fazę/y zadania, ieżeli realizowany projekt jest częścią większej inwestycji.

Przykładowe tytuły projektów:

- o Przebudowa drogi wojewódzkiej nr xxx na odcinku yyy zzz,
- o Rozbudowa oczyszczalni ścieków w xxx,
- o Stworzenie elektronicznego systemu usług dla ludności w miejscowości xxx,

Projekty podlegające zasadom pomocy publicznej na podstawie rozporządzenia o regionalnej pomocy inwestycyjnej, powinny być **nowymi** przedsięwzięciami, zawierającymi w tytule przedmiot i lokalizację inwestycji.

W przypadku pozostałych projektów podlegających pomocy publicznej na podstawie innych rozporządzeń MRR niż regionalna pomoc inwestycyjna obowiązują zasady określone w tych dokumentach.

## **C 2. Identyfikacja rodzaju projektu**

Zgodnie z ustawą o zasadach prowadzenia polityki rozwoju (t.j. Dz. U. z 2009 r. Nr 84, poz.712, ze zm.), artykuł 28 ust. 1, w ramach programu operacyjnego dofinansowane mogą być projekty: indywidualne [(pkt.1) określone w programie operacyjnym, zgłaszane przez beneficjentów imiennie wskazanych w programie operacyjnym, a także wyłonione w trybie konkursowym (pkt.3). Dodatkowo, zgodnie z art. 39 Rozporządzeniem Rady (WE) nr 1083/2006 z dnia 11 lipca 2006r. ustanawiającego przepisy ogólne dotyczące Europejskiego Funduszu Rozwoju Regionalnego, Europejskiego Funduszu Społecznego oraz Funduszu Spójności i uchylające rozporządzenie (WE) nr 1260/1999, w programach operacyjnych wystąpić mogą również tzw. duże projekty, dla których przyjęcia niezbędna jest akceptacia Komisii Europejskiej.

Wnioskodawca/Beneficjent powinien wybrać z rozwijanej listy właściwy rodzaj.

W części Działań/Poddziałań Wnioskodawca/Beneficjent będzie zobligowany do udzielenia odpowiedzi na pytanie dotyczące charakterystyki projektu, która powiązana jest z realizacją wskaźników RPO WiM. Należy zaznaczyć odpowiednią odpowiedź na pytanie.

#### **C 3. Określenie czy realizacja projektu odbywa się w ramach formuły partnerstwa publiczno-prywatnego**

Projekty mogą być składane i realizowane również w ramach partnerstwa publiczno-prywatnego. W niniejszym punkcie należy określić czy realizacja projektu odbywać się będzie w formule partnerstwa publiczno-prywatnego (ustawa z dnia 19 grudnia 2008 r. o partnerstwie publicznoprywatnym (Dz. U. z 2009 r. Nr 19, poz. 100, ze zm.).

## **C 4. Uzasadnienie, opis i cel projektu**

Każdy projekt jest interwencia w stan obecny, która poprzez wykonanie szeregu czynności (tego, co tak naprawdę projekt finansuje) dostarcza społeczności pewien **produkt** (produktem w rozumieniu projektu może być droga, oczyszczalnia ścieków, ścieżka rowerowa, nowa technologia, usługa, maszyna, urządzenie itp.). Powstanie produktu i oddanie go w ręce społeczności powoduje dla rozpatrywanej przez nas grupy docelowej pewne **rezultaty**. Zmiana stanu obecnego, spowodowana realizacją projektu powoduje również szereg oddziaływań na szerszą niż grupa docelowa grupę społeczną.

Wypełniając tę rubrykę należy w zwięzły sposób podać:

- o Stan obecny w interesującym nas obszarze wymagającym interwencji,
- o Problemy i wynikające z nich potrzeby grupy docelowej społeczeństwa, które realizacja projektu ma zaspokoić, definiując w ten sposób cel bezpośredni jaki projekt ma osiągnąć,
- o Cel ogólny projektu (zbieżny z jednym lub kilkoma "Celami Działania/ Poddziałania" wymienionymi w Szczegółowym opisie osi priorytetowych RPO WiM 2007-2013).

Dla ułatwienia opisu punkt C4 został podzielony na trzy podpunkty:

W podpunkcie 4.1 należy uzasadnić potrzebe realizacji projektu oraz sposób jego realizacji. Wnioskodawca/Beneficjent powinien opisać stan istniejący – np.: stan budynku, poziom skanalizowania gminy, stan drogi, stan sprzętu lub kondycję finansową przedsiębiorstwa,. Stan istniejący należy zobrazować np. za pomocą danych liczbowych, aby była możliwość porównania planowanych produktów ze stanem przed realizacją projektu.

Należy wskazać, że projekt realizuje założenia zawarte w dokumentach strategicznych województwa, powiatu lub gminy. Wnioskodawca/Beneficjent może wskazać zgodność projektu ze Strategią Rozwoju Gminy, (jeżeli istnieje), Planem Rozwoju Lokalnego, (jeśli istnieje), Lokalnym Programem Rewitalizacji, (jeśli istnieje, a projekt dotyczy rewitalizacji tych terenów), programem rozwoju i modernizacji systemu transportu publicznego itp. Należy powołać się na właściwe zapisy tych dokumentów. **Dodatkowo zgodnie z ustawą o udostępnianiu informacji o środowisku i jego ochronie, udziale społeczeństwa w ochronie środowiska oraz o ocenach oddziaływania na środowisko Wnioskodawca/Beneficjent zobowiązany jest podać adres strony internetowej, na której zamieszczona jest strategiczna ocena oddziaływania na środowisko ww. dokumentów.** 

**JeŜeli dokumenty Strategiczne Gminy/Powiatu/Województwa nie posiadają strategicznej oceny oddziaływania na środowisko IOK prosi o nie powoływanie się na ww. dokumenty. Wynika to z konieczności zachowania spójności z załącznikiem 2a. NaleŜy takŜe pamiętać o zachowaniu spójności ze studium wykonalności/biznes planem.**

#### **Wszystkie podmioty, w tym przedsiębiorcy powinny wskazać cel operacyjny Strategii Rozwoju Społeczno-Gospodarczego Województwa Warmińsko-Mazurskiego do roku 2020, jaki realizuje złoŜony przez nich projekt oraz opisać, w jaki sposób projekt realizuje ten cel.**

UWAGA: Ponadto, zgodnie z Rozporządzeniem Komisji (WE) Nr 800/2008 z dnia 6 sierpnia 2008 r. uznającym niektóre rodzaje pomocy za zgodne ze wspólnym rynkiem w zastosowaniu art. 87 i 88 Traktatu (ogólne rozporządzenie w sprawie wyłączeń blokowych) Wnioskodawcy podlegający regionalnej pomocy inwestycyjnej powinni wykazać/opisać spełnienie efektu zachęty.<br>Uznaje

Uznaje się, że pomoc przyznana MŚP wywołuje efekt zachęty, jeśli Wnioskodawca/Beneficient przed rozpoczęciem prac nad projektem lub działaniem złożył do danego państwa członkowskiego wniosek o przyznanie pomocy.

W przypadku pozostałych projektów podlegających pomocy publicznej na podstawie innych rozporządzeń MRR niż regionalna pomoc inwestycyjna obowiązują zasady określone w tych dokumentach.

Uznaje się ponadto, że pomoc przyznana dużym przedsiębiorstwom wywołuje efekt zachęty, jeśli państwo członkowskie przed przyznaniem pomocy indywidualnej sprawdziło dokumentację przygotowaną przez Wnioskodawcę pod kątem wywołania przez środek pomocy efekt zachęty w oparciu o co najmniej jedno z poniższych kryteriów:

a) znaczące zwiększenie rozmiaru projektu/działania dzięki środkowi pomocy,

- b) znaczące zwiększenie zasięgu projektu/działania dzięki środkowi pomocy,
- c) znaczące zwiększenie całkowitej kwoty wydanej przez Wnioskodawcę na projekt/działanie dzięki środkowi pomocy,
- d) lub, w przypadku pomocy regionalnej, zgodnie z art. 13 wspomnianego rozporządzenia, fakt, że w przypadku braku pomocy projekt nie zostałby zrealizowany w danym obszarze objętym pomocą.
- W podpunkcie 4.2 należy krótko opisać co bedzie przedmiotem projektu (**produkty projektu**) przy wykorzystaniu danych liczbowych (należy pamiętać o zachowaniu spójności danych z punktem D 2.1). Należy opisać np. jakie środki trwałe zostaną zakupione w ramach projektu, jaka powierzchnia zostanie zbudowana/wyremontowana. Wnioskodawca/ Beneficjent wskazuje w tym punkcie informacje na temat grupy Klasyfikacji Środków Trwałych- środków transportu jakie zamierza zakupić w ramach projektu. W oparciu o studium wykonalności/biznes plan należy uzasadnić, dlaczego wybrano opisane rozwiązanie techniczne (np: dlaczego problem skrzyżowania drogi z linią kolejową rozwiązano poprzez budowę wiaduktu, a nie tunelu lub przejazdu z zaporami, dlaczego przedsiębiorca wybrał właśnie taką maszynę, urządzenie?) itp. Należy pamiętać o zachowaniu spójności między opisem produktów, wskaźnikami produktu i studium wykonalności/biznes planem oraz pozostałymi załącznikami.
- W podpunkcie 4.3 należy opisać rezultaty, które powstaną w wyniku działań, odnosząc je do "Celów Działania/Poddziałania" ujętych w Szczegółowym opisie osi priorytetowych RPO WiM dla każdej Osi priorytetowej. Przy korzystaniu z danych liczbowych do opisu rezultatu należy pamiętać o zachowaniu spójności danych z punktem D 2.2. Należy pamiętać o zachowaniu spójności między opisem rezultatów, wskaźnikami rezultatu i studium wykonalności/biznes planem oraz pozostałymi załącznikami.

## **C 5 Komplementarność projektu z innymi przedsięwzięciami zrealizowanymi/ realizowanymi w ramach róŜnych programów operacyjnych i pomocy zewnętrznej**

Wnioskodawca/Beneficient może wykazać powiązanie projektu z innymi przedsięwzięciami, które zostały zrealizowane lub sa realizowane w ramach różnych programów operacyjnych (Regionalnych Programów Operacyjnych, Zintegrowany Program Operacyjny Rozwoju Regionalnego, Sektorowe Programy Operacyjne itp.) oraz w ramach innej pomocy zewnętrznej. Brane będą pod uwagę projekty zrealizowane po 1999 roku.

W kontekście komplementarności brane będą także pod uwagę przedsięwzięcia zrealizowane przez Wnioskodawcę/Beneficjenta ze środków własnych o ile są powiązane bezpośrednio z realizacia projektu, stanowia ich kontynuacie. Ważne są także projekty realizowane przez inne podmioty bezpośrednio powiązane z realizacją projektu.

Punkt należy wypełnić, jeżeli projekt jest elementem szerszej strategii realizowanej przez szereg projektów komplementarnych, jest powiązany z projektami już zrealizowanymi, w trakcie realizacji lub wybranymi do realizacji.

## **C 6. Czy projekt będzie objęty programem pomocy publicznej**

Zgodnie z art. 87 i 88 Traktatu część inwestycji, które mogą uzyskać wsparcie podlegać będzie regulacjom dotyczącym pomocy publicznej. Minister właściwy ds. rozwoju regionalnego wydał szereg rozporządzeń regulujących programy pomocowe w ramach regionalnych programach operacyjnych. Jeżeli projekt Wnioskodawcy/Beneficjenta spełnia jednocześnie wszystkie przesłanki dotyczące pomocy publicznej, tzn.: transfer zasobów publicznych, przysporzenie na rzecz podmiotu, selektywność, zakłócenie konkurencji, wpływ na wymianę gospodarczą między krajami członkowskimi należy zaznaczyć odpowiedź "TAK", a następnie odpowiedni program pomocowy, w ramach którego pomoc zostanie przyznana podmiotowi.

## **C 7. Trwałość projektu**

W tym miejscu należy opisać, w jaki sposób projekt lub jego produkty będą funkcjonować po zakończeniu jego realizacji oraz w jaki sposób będzie finansowane jego utrzymanie.

W pierwszym wierszu należy krótko opisać, kto będzie właścicielem produktu po zakończeniu realizacji projektu. Jeżeli po zakończeniu realizacji projektu jego własność zostanie przekazana na rzecz innego niż Wnioskodawca/Beneficjent podmiotu (np. spółce wodnej zarządzającej wybudowaną oczyszczalnią ścieków, podmiotowi zarządzającemu inkubatorem przedsiębiorczości) należy przedstawić uzasadnienie podjętej decyzji.

Informacja ta służy zapewnieniu zachowania zasad określonych w art. 57 pkt.1 Rozporządzenia Rady Nr 1083/2006 z 11 czerwca 2006 r. zgodnie, z którym: "Państwo członkowskie lub IZ zapewniają, że operacja zachowuje wkład funduszy, wyłącznie, jeżeli operacja ta, w terminie pięciu lat od zakończenia operacji lub trzech lat od zakończenia operacji w państwach członkowskich, które skorzystały z możliwości skrócenia tego terminu w celu utrzymania inwestycji lub miejsc pracy stworzonych przez MŚP nie zostanie poddana zasadniczym modvfikaciom:

- a) mającym wpływ na jej charakter lub warunki jej realizacji lub powodującym uzyskanie nieuzasadnionej korzyści przez przedsiębiorstwo lub podmiot publiczny oraz
- b) wynikającym ze zmiany charakteru własności elementu infrastruktury albo z zaprzestania działalności produkcyjnej".

Należy też krótko opisać, kto będzie zarządzał projektem, Wnioskodawca/Beneficjent, czy może wyodrębniona jednostka organizacyjna lub instytucja wybrana w tym celu zgodnie z ustawą prawo zamówień publicznych.

Kolejny wiersz dotyczy podmiotu finansującego projekt po jego zakończeniu i wiąże się bezpośrednio z punktem powyżej.

Uwaga: Z uwagi na fakt, iż w Działaniu 1.1.2 Tworzenie parków technologicznych, przemysłowych i inkubatorów przedsiębiorczości mogą ubiegać jedynie: Jednostki samorządu terytorialnego, ich związki i stowarzyszenia, Jednostki naukowe, Szkoły wyższe, Organizacje pozarządowe oraz Instytucje otoczenia biznesu, wszystkich Wnioskodawców obowiązuje zachowanie 5-cio letniego okres trwałości projektu.

## **C 8. Miejsce realizacji projektu**

Projekty realizowane w ramach RPO WiM powinny być identyfikowane do poziomu konkretnej gminy i miejscowości. W przypadku, kiedy projekt będzie realizowany na terenie kilku gmin lub powiatów należy je wówczas wszystkie wymienić (powielając tabelę za pomocą funkcji "dodaj miejsce realizacji projektu/zapisz").

Miejsca realizacji projektu **nie naleŜy** identyfikować z siedzibą podmiotu, siedzibą Urzędu Skarbowego właściwego dla podmiotu lecz z określonym miejscem, gdzie faktycznie będzie realizowana inwestycja.

Projekty realizowane w ramach RPO WiM, co do zasady powinny być realizowane na terenie województwa warmińsko-mazurskiego. Odstępstwem od tej reguły są tzw. projekty promocyjne w ramach Działań **1.3**. **Wspieranie wytwarzania i promocji produktów regionalnych**, **1.2.3 System Obsługi Inwestora, 2.2 Promocja województwa i jego oferty turystycznej**. W takim przypadku Wnioskodawca/ Beneficjent wypełnia wiersz 5 Inne. Rodzaj informacji jakie należy podać, zależy od tego czy projekt realizowany jest na terenie kraju czy poza jego granicami. W pierwszym przypadku należy w wierszu wskazać województwo i miejscowość. W przypadku projektów realizowanych poza granicami kraju należy podać kraj oraz miejscowość.

W przypadku pozostałych projektów Wnioskodawca/Beneficjent wybiera z rozwijanej listy odpowiednie województwo, powiat oraz gminę oraz wpisuje nazwę miejscowości.

## **D.**

## **D 1. Harmonogram realizacji projektu**

Ostatni wniosek o płatność musi zostać złożony najpóźniej do 30 czerwca 2015 r.

Punkt wypełnić należy za pomocą dostępnych pól kalendarzy.

W pierwszym polu należy wpisać date rozpoczecia realizacji projektu. Data ta powiązana jest z wydatkami kwalifikowalnymi jak i niekwalifikowalnymi. Należy w tym polu wskazać datę zawarcia pierwszej umowy/ złożenia pierwszego oświadczenia woli dotyczącego nabycia środków trwałych lub wartości niematerialnych i prawnych w ramach projektu na wydatki kwalifikowalne i niekwalifikowalne lub datę wskazaną we wniosku jako planowaną datę podpisania Umowy o dofinansowanie projektu z IZ/IP/IPII. Oświadczenie woli musi mieć formę pisemną.

Data rozpoczęcia realizacji i rzeczowego rozpoczęcia realizacji projektu mogą być tożsame, jeżeli nie przewidziano wydatków kwalifikowalnych lub niekwalifikowalnych przed złożeniem wniosku, a Wnioskodawca/ Beneficjent zaplanował rozpoczęcie realizacji inwestycji przed podpisaniem umowy o dofinansowanie projektu.

W kolejnym polu Wnioskodawca/Beneficjent wskazuje datę/planowaną datę rzeczowego rozpoczęcia realizacji projektu. Za rzeczowe rozpoczęcie realizacji inwestycji należy uznać datę podpisania pierwszej umowy z wykonawcą na rozpoczęcie robót budowlanych/złożenia pierwszego oświadczenia woli dotyczącego nabycia środków trwałych lub wartości niematerialnych i prawnych w ramach projektu. Oświadczenie woli musi mieć formę pisemną.

W przypadku projektów podlegających zasadom udzielania regionalnej pomocy inwestycyjnej należy pamiętać, że w momencie składania wniosku o dofinansowanie projektu inwestycja nie może zostać rozpoczeta. W przypadku pozostałych projektów podlegających pomocy publicznej na podstawie innych rozporządzeń MRR niż regionalna pomoc inwestycyjna obowiązują zasady określone w tych dokumentach. Poprzez rozpoczęcie realizacji projektu zgodnie z rozporządzeniem dotyczącym regionalnej pomocy inwestycyjnej uważa się podjęcie prac budowlanych lub datę pierwszego oświadczenia woli dotyczącego nabycia ruchomych środków trwałych lub wartości niematerialnych i prawnych w ramach projektu.

W kolejnym polu naleŜy wpisać datę zakończenia/planowanego zakończenia rzeczowej realizacji projektu (np. data podpisania przez Beneficjenta ostatniego protokołu odbioru inwestycji – dotyczy wydatków kwalifikowalnych i/lub niekwalifikowalnych).

W czwartym polu należy wpisać planowaną datę finansowego zakończenia realizacji projektu czyli datę poniesienia przez Beneficjenta ostatniej płatności w ramach projektu (data opłacenia ostatniej faktury – wydatki kwalifikowalne i/lub niekwalifikowalne)).

Zgodnie z przyjętymi przez IZ zasadami, projekt należy realizować zgodnie z zasada n+3 (dla projektów złożonych do 31 grudnia 2010 r.), zasadą n+2 (dla projektów złożonych od 1 stycznia 2011 r.). Oznacza to, że Beneficjent zobligowany jest zrealizować i rozliczyć projekt w terminie n+3, n+2, gdzie "n" to rok w którym Beneficjent podpisał umowę na dofinansowanie projektu. Jeśli projekt nie będzie realizowany zgodnie z w/w zasada należy dołączyć do wniosku jako załącznik uzasadnienie przekroczenia terminów. Do każdej sytuacji IZ/ IP/IP II stopnia, odniesie się indywidualnie, wydając zgodę, lub odmawiając zgody na realizację inwestycji niezgodnie z zasadą n+2/n+3.

W przypadku projektów objętych wsparciem udzielanym na podstawie rozporządzenia dotyczącego regionalnej pomocy inwestycyjnej, wsparcie będzie udzielane wyłącznie na nowe inwestycje. Oznacza to, że okres kwalifikowalności takiego projektu rozpoczyna się w momencie złożenia wniosku o dofinansowanie projektu.<br>W przypadku projektów dla których pom

przypadku projektów dla których pomoc publiczna przyznawana będzie na podstawie pozostałych rozporządzeń Ministra Rozwoju Regionalnego, w sprawie udzielania pomocy publicznej w ramach regionalnych programów operacyjnych okres kwalifikowalności rozpoczyna się zgodnie z zapisami rozporządzeń.

Należy pamiętać o zachowaniu spójności zapisów tego punktu z harmonogramem ujętym w studium wykonalności/biznes planie oraz z harmonogramem rzeczowo-finansowym stanowiącym załącznik do wniosku. W harmonogramie w studium wykonalności/biznes planie i harmonogramie rzeczowo-finansowym Beneficjent wykazuje dodatkowo takie elementy jak opracowanie studium wykonalności/biznes planu oraz opracowanie dokumentacji technicznej lub programu funkcjonalno-użytkowego. Istotne jest by wszystkie harmonogramy były ze sobą spójne w części dotyczącej realizacji projektu.

Dodatkowo punkt powinien być spójny w punktem D4 (planowane lata ponoszenia wydatków), D5 oraz E4.

## **D 2. Wskaźniki osiągnięcia celów Projektu**

Poszczególne kategorie wskaźników należy rozumieć jako: (zob. także opis do punktu C4):

Produkt – bezpośredni, materialny efekt realizacji przedsięwzięcia mierzony konkretnymi wielkościami (długość drogi, zwiększona nośność mostu, przepustowość stacji uzdatniania wody, liczba budynków powojskowych poddanych przebudowie/remontowi, itp.),

Rezultat – bezpośredni wpływ zrealizowanego przedsięwzięcia na otoczenie społeczno – ekonomiczne uzyskany natychmiast po zakończeniu realizacji projektu (skrócenie czasu dojazdu, zapewnienie dojazdu do x firm, zmniejszenie emisji lub zrzutu zanieczyszczeń, itp.).

UWAGA! Jako jednostkę rezultatu w przypadku wskaźnika dotyczącego utworzenia nowych miejsc pracy należy posługiwać się ilością etatów (a nie ilością zatrudnionych osób).

Wskaźniki osiągnięcia celów projektu wynikają z "logiki interwencji" i muszą być spójne z opisem w punkcie C4. Ich wartości w kolejnych latach powinny być podawane według rzeczywistego stanu istniejącego w danym okresie (roku) narastająco lub malejąco w zależności od charakteru wskaźnika. Jeżeli zakończono realizacie wskaźnika przed rokiem zakończenia realizacii rzeczowej projektu należy w kolejnej kolumnie powtórzyć wartość wskaźnika.

Aby rozpocząć wypełnianie punktu dotyczącego wskaźników należy **ustawić** lata dla realizacji projektu. W pierwszej kolejności zaznaczamy rok 0 dla projektu. Rok 0 w przypadku projektów, których realizacja nie została rozpoczeta, to rok złożenia wniosku o dofinansowanie projektu. W przypadku projektów rozpoczętych rok 0 to rok rozpoczęcia realizacji projektu – pierwsze pole w pkt. D1.

Rok bazowy to rok, w którym rozpoczęto (w przypadku projektów rozpoczętych lub zrealizowanych) lub na który zaplanowano rozpoczęcie realizacji rzeczowej projektu. Jako końcowy ustawia się rok zakończenia rzeczowej realizacji projektu lub w szczególnych przypadkach rok osiągnięcia ostatniego w czasie wskaźnika rezultatu.

Po ustawieniu lat realizacji projektu pojawią się pola dotyczące wskaźników produktu i rezultatu. Wartości wskaźników produktu i rezultatu powinny podawać:

- a) wartości początkowe (kolumna "rok 0") wartości mierzone w momencie rozpoczęcia realizacji projektu (pierwszy wiersz w polu D1).
- b) wartości docelowe mierzone w chwili zakończenia rzeczowego realizacji inwestycji (za moment rzeczowego zakończenia realizacji inwestycji należy uznać np. termin podpisania przez Wnioskodawcę/Beneficjenta ostatniego protokołu odbioru inwestycji).

Nie można pozostawiać kolumny "roku 0" niewypełnionei.

W przypadku wskaźników produktu, w kolumnie "roku 0" należy wpisać wartość 0!!!!!

Przy wskaźnikach rezultatu wartość zależy od specyfiki wskaźnika (może wynosić 0, jeśli wskaźnik rezultatu wskazuje na nowopowstałe dobra - np. liczba miejsc pracy powstała w wyniku realizacji projektu. Może też wskazywać na kontynuację jakiegoś trendu, przyrost dobra – np. długość sieci kanalizacji sanitarnej na terenie gminy).

W kolumnie "źródło danych" należy podać źródło pozyskiwania informacji do monitorowania realizacji projektu (nazwę dokumentu). Z dokumentu pochodzić będą dane, które później Beneficjent będzie wykazywał w składanym przez siebie sprawozdaniu z realizacji projektu.

Źródłem pozyskiwania informacji do monitorowania realizacji projektu nie może być studium wykonalności/biznes plan/umowa dofinansowanie projektu.

W przypadku wskaźników rezultatu, których osiągnięcie nie będzie możliwe w chwili zakończenia realizacji projektu (np. ilość stworzonych miejsc pracy), Wnioskodawca/Beneficjent wpisuje wartość wskaźnika w kolumnach przypadających na lata po zakończeniu realizacji projektu. W przypadku pozostałych wskaźników w tych latach powtarza się wartości z roku zakończenia realizacji rzeczowej projektu. Dodatkowo wypełnia pole tekstowe dotyczące monitorowania projektu, uzasadniając, z jakiej przyczyny wskaźniki nie mogą być osiągnięte w chwili zakończenia realizacji rzeczowej projektu. Sytuacja ta dotyczyć będzie określonych typów wskaźników, nie zaś wszystkich wskaźników dostępnych w ramach Działania/Poddziałania. Każdorazowo IOK ustosunkuje się do uzasadnienia Wnioskodawcy/ Beneficienta.

W GW dostępne są dla Wnioskodawcy/Beneficjenta dwa typy wskaźników realizacji projektu. Kolorem różowym zaznaczone są tzw. wskaźniki obligatoryjne.

Kolorem zielonym zaznaczone są tzw. wskaźniki dodatkowe.

Wnioskodawca/Beneficjent, wypełnia w pierwszej kolejności pole wskaźników obowiązkowych. Wnioskodawca/Beneficjent powinien wykazać wartości liczbowe **dla wszystkich wskaźników obowiązkowych, które realizuje jego projekt**. **Jeśli projekt realizuje wskaźnik/wskaźniki obowiązkowe, wypełnia pole odpowiednimi danymi. JeŜeli nie realizuje wskaźnika obowiązkowego, zaznacza pole n/d. JeŜeli IOK uzna, Ŝe dany projekt realizuje wskaźniki obowiązkowe moŜe się zwrócić do Wnioskodawcy/Beneficjenta z prośbą o wybranie danego wskaźnika.** 

Jeśli projekt nie realizuje wskaźników obowiązkowych Wnioskodawca/Beneficjent, powinien wybrać jeden z zaproponowanych wskaźników dodatkowych.

W szczególnych przypadkach (np. dla celów przeprowadzenia oceny merytorycznej), IOK może wezwać Wnioskodawcę/Beneficjenta do wybrania określonych wskaźników dodatkowych.

Aby zapisać dodatkowy wskaźnik produktu lub rezultatu należy nacisnąć pole oznaczone plusem. Należy pamiętać o zachowaniu spójności danych wskaźników produktu i rezultatu z punktem C4, oraz spójności ze studium wykonalności/biznes planem.

W tabeli poniżej należy krótko opisać sposób monitorowania realizacji projektu. Wnioskodawca/Beneficjent raz na pół roku ma obowiązek złożenia wniosku o płatność, zawierającego część sprawozdawczą. Wpisuje w niej dane dotyczące zrealizowanych wskaźników, źródło danych oraz sposób wyliczania.

Wnioskodawca/Beneficjent, jeżeli nie jest w stanie osiągnąć wskaźników projektu do końca rzeczowej realizacji projektu, powinien uzasadnić tą sytuację w polu monitorowania projektu.

## **D 3. Typ projektu**

W niniejszym punkcie należy określić czy projekt będzie eksploatowany jako przedsięwzięcie komercyjne i będzie generował dochód zgodnie z art. 55 Rozporządzenia Rady (WE) 1083/2006 z dnia 11 lipca 2006r. ustanawiającego przepisy ogólne dotyczące Europejskiego Funduszu Rozwoju Regionalnego, Europejskiego Funduszu Społecznego oraz Funduszu Spójności i uchylające rozporządzenie (WE) nr 1260/1999.

W przypadków projektów objętych pomocą publiczną należy zaznaczyć odpowiedź "nie dotyczy" (zawsze w przypadku projektów przedsiębiorców), ponieważ projekty te mają obniżone dofinansowanie z uwagi na zapisy rozporządzeń regulujących zasady przyznawanie pomocy publicznej, a co za tym idzie nie oblicza się dla nich luki finansowej.

W pozostałych przypadkach czyli w projektach nie podlegających pomocy publicznej, należy dokonać analizy dochodu netto oraz wyliczenia tzw. luki finansowej. Dokonanie obliczenia luki pozwoli ustalić poziom dofinansowania projektu. Metodologia jej obliczania znajduje się w Wytycznych w zakresie wybranych zagadnień związanych z przygotowaniem projektów inwestycyjnych, w tym projektów generujących dochód, opracowanych przez Ministerstwo Rozwoju Regionalnego. Wskazana metodologia stanowi również załącznik nr 2 do niniejszej Instrukcji wypełniania wniosku o dofinansowanie projektu w ramach RPO WiM.

Zgodnie z Rozporządzeniem Rady (WE) nr 1341/2008 z dnia 18 grudnia 2008 roku zmieniającym rozporządzenie (WE) nr 1083/2006 z obowiązku wyliczenia luki finansowej wyłączone są projekty, których całkowity koszt nie przekracza 1 mln euro. Do wyliczenia całkowitej wartości projektu w euro, należy zastosować kurs euro wskazany w ogłoszeniu o konkursie.

W zależności od wyników przeprowadzonej analizy, Wnioskodawca/Beneficient zaznacza odpowiednie pole z odpowiedzią.

W polu tekstowym poniżej pól wyboru należy wskazać dokument źródłowy (zazwyczaj powinno to być studium wykonalności/biznes plan), na podstawie którego udzielono powyższych odpowiedzi oraz nazwę rozdziału i numer(y) strony (stron) dokumentu, gdzie znajdują się potrzebne informacje. Należy również wpisać wynik obliczeń czyli poziom dochodu oraz wyliczona lukę finansową.

W przypadku udzielania odpowiedzi "nie dotyczy" nie ma możliwości wypełnienia pola tekstowego.

## **D 4. Planowane wydatki w ramach Projektu w (PLN) w kwotach netto**

W części tej Wnioskodawca/Beneficjent określa wydatki, jakie planuje ponieść w trakcie realizacji projektu.

Uwaga: należy pamiętać, iż co do zasady za kwalifikowalne uznawane są tylko wydatki faktycznie poniesione i udokumentowane. Termin, od którego wydatki poniesione stanowią wydatek kwalifikowalny to 1 stycznia 2007. Zasada ta nie dotyczy projektów podlegających pomocy publicznej w ramach regionalnej pomocy inwestycyjnej. W tym przypadku wsparcie otrzymać mogą jedynie projekty nowe czyli takie, których realizacia została rozpoczeta po złożeniu wniosku o dofinansowanie. W przypadków pozostałych projektów podlegających pomocy publicznej na podstawie innych rozporządzeń MRR niż regionalna pomoc inwestycyjna wydatki kwalifikują się na zasadach ww. rozporządzeń. Kategorie wydatków należy przedstawić w poszczególnych latach realizacji projektu w sposób szczegółowy i spójny z opisem projektu. Kwoty należy podawać w wartościach **netto**.

Co do zasady podatek VAT nie będzie traktowany jako wydatek kwalifikowalny. Podatek będzie uznany za kwalifikowalny w przypadku, gdy Wnioskodawca/Beneficjent nie będzie mógł odliczyć podatku VAT np. przy zakupach towarów i usług finansowanych ze względu na brak związku ze sprzedażą opodatkowaną lub zwolnieniem z podatku VAT.

Jeżeli Beneficjent ma możliwość odzyskania jedynie część podatku VAT, oznacza to, że część podatku VAT będzie niekwalifikowalna, zaś część podlegać będzie refundacji. Wnioskodawca/ Beneficjent powinien podejść do każdego wydatku indywidualnie, aby określić czy jego poniesienie związane jest z działalnością gospodarczą opodatkowaną podatkiem VAT, (podatek VAT niekwalifikowalny), z działalnością zwolnioną z podatku (podatek VAT kwalifikowalny), związany jednocześnie z działalnością gospodarczą opodatkowaną podatkiem VAT, i działalnością zwolnioną z podatku VAT. W tym ostatnim przypadku podatek jest kwalifikowalny według proporcji wskazanej, przez Wnioskodawcę/Beneficjenta w Oświadczeniu stanowiącym załącznik do wniosku o dofinansowanie projektu

Nastepnie należy ustawić lata realizacji projektu. Po ustawieniu lat ukaże się tabela, w której, Wnioskodawca/Beneficjent powinien wpisać wszystkie dane dotyczące kategorii wydatku. Rodzaje wydatków, jakie mogą zostać uznane za kwalifikowalne określają "Wytyczne w sprawie kwalifikowalności wydatków w ramach RPO WiM opracowane na podstawie Wytycznych. "Kwalifikowalność wydatków w ramach EFRR" wydanych przez Ministerstwo Rozwoju Regionalnego.

W polu "Wydatki kwalifikowalne"/"Wydatki niekwalifikowalne" Beneficjent wpisuje nazwę wydatku. Następnie wybiera z listy i zaznacza czy dany wydatek jest kwalifikowalny czy niekwalifikowalny oraz określa stawkę podatku VAT dla danego wydatku. Dostępne są stawki 6%,7%, 22%, n/d dla lat 2007-2010 oraz 8%, 23%, n/d dla lat 2011-2013. Ta ostatnia opcja dotyczy sytuacji, gdy wydatek jest zwolniony z podatku VAT, został poniesiony w wyniku realizacji danego zadania na zasadach umowy o dzieło, umowy zlecenia itp. W przypadku wydatku obłożonego inna niż dostępne w GW stawką podatku VAT, Wnioskodawca powinien zwrócić się do IOK. z prośbą o dodanie stawki podatku VAT.

W kolumnach lat należy wpisać koszty jakie przewidziane są na realizację zadania w danym roku. Następnie wydatek zatwierdzamy funkcją "plus". Należy tak postąpić w przypadku każdej kategorii wydatku.

Od każdego wydatku wyszczególnionego w tabeli kategorii wydatku wyliczony może być podatek o określonej, jednej stawce podatku VAT. Jeżeli wydatek, obłożony musi być z uwagi na przepisy prawa, więcej niż jedną stawką podatku, należy wyszczególnić kwoty składające się na ten wydatek, obłożone różnymi stawkami podatku. Każdą z wyszczególnionych kwot wpisujemy oddzielnie i zaznaczamy dla nich odpowiednią stawkę podatku VAT ( np. budowa sieci kanalizacji sanitarnej - VAT 22%, budowa sieci kanalizacji sanitarnej - VAT 7%). Podobnie należy postąpić w przypadku kategorii wydatków, których realizacji rozpoczęła się przed 1 stycznia 2011 rokuwyszczególniona kwota netto wraz ze stawką 7%/22% podatku VAT oraz wyszczególniona kwota netto wraz ze stawką podatku VAT 8%/23% podatku VAT. Kwota brutto powinna pozostać bez zmian. W przypadku zwiększenia się kwoty brutto, dla projektów, których realizacja została rozpoczęta, różnica stanowić będzie wydatek niekwalifikowalny.

Generator wniosków dokonuje automatycznego obliczenia wysokości podatku VAT od danego kosztu. Dokonuje również obliczeń wartości kosztów kwalifikowalnych, niekwalifikowanych, oraz całkowitej wartości projektu. W przypadku wydatków poniesionych, dla których wyliczenie koty podatku VAT różni się o faktycznie poniesionego podatku, zgodnie z opłaconymi fakturami, na wniosek Wnioskodawcy/Beneficjenta może zostać udostępniona funkcja umożliwiająca wpisanie wartości poniesionego podatku VAT.

Punkt powinien być co do zasady spójny w zakresie lat realizacji projektu z punktem D1 – Harmonogram realizacji projektu i punktem D2 – Wskaźniki osiągnięcia celów projektu, D5, E4 oraz studium wykonalności/biznes planem.

## **D 5. Źródła finansowania projektu (PLN).**

W tabeli tej należy dokonać podziału na źródła, z jakich wydatki **kwalifikowalne** zostaną docelowo sfinansowane.

Środki dofinansowania projektu są środkami publicznymi i składają się na nie środki z EFRR oraz w przypadku projektów objętych pomocą publiczną przyznawanej podmiotom nie będącym jst, ich związkami i stowarzyszeniami oraz jednostkami organizacyjnymi jst dodatkowo środki z Budżetu Państwa.

Należy pamiętać, iż zgodnie z artykułem 53 ust. 1 pkt. 1, 2 Rozporządzenia Rady Nr 1083/2006 z11 lipca 2006 r. wielkość wkładu EFRR zostaje skalkulowana w odniesieniu do całkowitej kwoty wydatków kwalifikowalnych, w tym wydatków publicznych i prywatnych, albo publicznych wydatków kwalifikowalnych (zasada ta dotyczy kwoty dofinansowania środkami publicznymi, na które składają się środki z EFRR oraz dodatkowo w przypadku pomocy publicznej przyznawanej podmiotom nie będącym jst, ich związkami i stowarzyszeniami oraz jednostkami organizacyjnymi ist, środki z Budżetu Państwa).

Poziom dofinansowania wynosić może maksymalnie 85% całkowitych kosztów kwalifikowalnych. W przypadku projektów objętych pomocą publiczną maksymalny poziom dofinansowania wynosi 50% chyba Ŝe zapisy właściwego rozporządzenia MRR w sprawie udzielania pomocy publicznej przewidują niższy poziom dofinansowania.

W przypadku projektów, w których wsparcie udzielane będzie zgodnie z zasadami pomocy de minimis graniczną kwotą tej pomocy jest 200 tys. euro łącznie z wartością innej pomocy de minimis otrzymanej w okresie bieżacego roku kalendarzowego i dwóch poprzednich lat kalendarzowych (w sektorze transportu limit wynosi 100 tys. euro). Pomoc może być udzielona na pokrycie wydatków kwalifikowalnych do wysokości wynikającej z poziomu dofinansowania oraz maksymalnej kwoty wsparcia, zgodnie z zapisami Szczegółowego opisu osi priorytetowej.

## **Maksymalny poziom dofinansowania określany jest każdorazowo w ogłoszeniu o konkursie.**

W przypadku projektów objętych pomocą publiczną, **(zawsze w przypadku projektów przedsiębiorców)** zgodnie z odpowiednimi Rozporządzeniami Ministra Rozwoju Regionalnego w sprawie szczegółowego przeznaczenia, warunków i trybu udzielania pomocy publicznej w ramach regionalnych programów operacyjnych, poziom dofinansowania zostaje obniżony do 50% całkowitych kosztów kwalifikowalnych projektu chyba, że zapisy właściwego rozporządzenia MRR w sprawie udzielania pomocy publicznej przewidują niższy poziom dofinansowania.

W przypadku inwestycji infrastrukturalnych, generujących dochód, a niepodlegających zasadom udzielania pomocy publicznej, Wnioskodawca/Beneficjent oblicza lukę finansową projektu (zgodnie z art. 55 Rozporządzenia Rady 1083/2006). Obliczenie luki finansowej jest niezbędne do ustalenia poziomu dofinansowania danego projektu. Szczegółowe wytyczne dotyczące sposobu obliczania luki znajdują się w Wytycznych w zakresie wybranych zagadnień związanych z przygotowaniem projektów inwestycyjnych w tym projektów generujących dochód oraz stanowią załącznik nr 2 do niniejszej Instrukcji.

Zgodnie z Rozporządzeniem Rady (WE) nr 1341/2008 z dnia 18 grudnia 2008 roku zmieniającym rozporządzenie (WE) nr 1083/2006 z obowiązku wyliczenia luki finansowej wyłączone są projekty, których całkowity koszt nie przekracza 1 mln euro. Do wyliczenia całkowitej wartości projektu w euro, należy zastosować kurs euro wskazany w ogłoszeniu o konkursie.

Minimalny wkład własny, w przypadku projektów nieobjętych pomocą publiczną i niegenerujących dochodu, wynosi 15% całkowitych wydatków kwalifikowalnych w ramach projektu, z czego 5%

stanowić mają środki własne Beneficjenta. Minimum 1% z wkładu własnego powinny stanowić środku własne Lidera projektu w przypadku projektów partnerskich Pozostałe środki pochodzić mogą z funduszy celowych np. z PFRON, ze środków z Budżetu Państwa, np. pochodzących z Ministerstwa Sportu, Kultury i Dziedzictwa Kulturowego itd. lub z dotacji udzielanych na realizację projektu przez inne JST, np. partnerów projektu.

W przypadku projektów generujących dochód poziom środków własnych Wnioskodawcy/ Beneficienta wynosić powinien także minimum 5% całkowitych wydatków kwalifikowalnych.

Maksymalny poziom środków własnych w ramach projektu dotyczy całkowitych wydatków kwalifikowalnych. Nie oznacza to, że Wnioskodawca/Beneficjent zobowiązany jest zachować równy, 5% poziom środków własnych we wszystkich latach realizacji projektu. Zobowiązany jest on do zabezpieczenia 5% środków własnych w ramach projektu.

Poziom wkładu własnego zależy w przypadku projektów generujących dochód od wartości luki finansowej. Może się on także różnić w zależności od Osi priorytetowej oraz może zostać ustanowiony na wyższym poziomie w ogłoszeniu o konkursie.

W przypadku projektów objętych pomocą publiczną poziom wkładu własnego uzależniony jest od zapisów rozporządzeń Ministra Rozwoju Regionalnego, regulujących przyznanie pomocy publicznej na dany typ projektu. W przypadku Rozporządzenia Ministra Rozwoju Regionalnego dotyczącego udzielania regionalnej pomocy inwestycyjnej z 11 października 2007 r. i projektu Rozporządzenia dotyczącego zasad udzielania pomocy w zakresie infrastruktury energetycznej, infrastruktury telekomunikacyjnej, infrastruktury badawczo-rozwojowej, infrastruktury uzdrowiskowej, wkład własny Beneficjenta powinien odpowiadać co najmniej 25% wydatków kwalifikowalnych, pochodzących ze środków własnych lub z zewnętrznych źródeł finansowania, w formie pozbawionej wsparcia ze środków publicznych.

W przypadku pozostałych rozporządzeń regulujących przyznanie pomocy publicznej poziom wkładu własnego odpowiada maksymalnie 50% całkowitych wydatków kwalifikowalnych chyba, że zapisy właściwego rozporządzenia MRR w sprawie udzielania pomocy publicznej przewidują inaczej.

Powyższe zapisy odnoszą się jedynie do wydatków kwalifikowalnych. Wydatki niekwalifikowalne ponoszone są w całości przez Wnioskodawcę/Beneficjenta (w przypadku projektów partnerskich także partnera) i sumują się z wkładem własnym. Wydatki niekwalifikowalne nie są ujmowane w tabeli D5. Suma wkładu własnego Beneficjenta oraz wydatków niekwalifikowalnych jest kwotą, jaką Wnioskodawcy/Beneficjent ma obowiązek zabezpieczyć w dokumentach potwierdzających posiadanie wkładu własnego dołączanych przed podpisaniem umowy o dofinansowanie projektu (za wyjątkiem przypadków, w których zostanie zawarta umowa o dofinansowanie projektu<br>warunkująca wypłatę środków od dostarczenia wskazanych dokumentów w terminie warunkująca wypłatę środków od dostarczenia 3 miesięcy od daty zawarcia umowy).

W celu wypełnienia punktu, Wnioskodawca/Beneficjent uzupełnia pola dotyczące wkładu własnego Wnioskodawcy/Beneficjenta, wybierając odpowiednie pole – np. budżet gminy w przypadku JST, środki prywatne w przypadku przedsiębiorców. Beneficjent ma możliwość wpisania tylko procentu dofinansowania.

#### **NaleŜy pamiętać, Ŝe procentowy poziom dofinansowania, powinien być taki sam, w kaŜdym roku realizacji projektu.**

Na wysokość wkładu własnego Wnioskodawcy/Beneficjenta składać się mogą środki budżetowe **jst, inne krajowe środki publiczne lub środki prywatne**. Jeśli w ramach projektu występuje jeden Wnioskodawca/ Beneficjent, wysokość środków z wiersza wkład własny, budżet ist, (jeśli JST jest Wnioskodawcą/Beneficjentem), a następnie poszczególnych budżetów publicznych lub prywatnych, będzie taka sama. Jeśli występuje więcej niż jedno źródło finansowania wkładu własnego, środki, jakie poszczególne podmioty wpiszą w odpowiadających im wierszach, powinny być równe wysokości środków wpisanych w wierszu wkład własny.

Jako wkład własny (poza środkami własnymi) Wnioskodawcy/Beneficjenta, bedacego jst (budżet województwa, powiatu, gminy) mogą być traktowane pożyczki lub kredyty, np. z Europejskiego Banku Inwestycyjnego, a w przyszłości również z innych Międzynarodowych Instytucji Finansowych (MIF).

Poprzez "inne krajowe fundusze publiczne" należy rozumieć między innymi: środki związków jst, fundusze celowe, środki specjalne, itp. Pole te wypełniają też państwowe jednostki budżetowe. Każdy z Wnioskodawców/Beneficjentów wypełniając to pole zaznacza, o jakie inne krajowe fundusze publiczne chodzi.

W przypadku pozostałych kategorii Wnioskodawców/Beneficientów, niebedacych ist, należy wypełnić pole "Inne krajowe fundusze publiczne" (wskazując na rodzaj funduszy) lub "Środki prywatne".

**E.** 

 $\overline{a}$ 

## **E1. Zgodność projektu z polityką ochrony środowiska**

Realizowane w ramach RPO WiM działania muszą być zgodne z przepisami wspólnotowymi i krajowymi<sup>1</sup> regulującymi kwestie środowiskowe. Prowadzenie zrównoważonego rozwoju, związanego z ochroną i poprawą środowiska naturalnego wynika też z zapisów Rozporządzenia Rady 1083/2006 (art. 17). Wymaga się także, by odpowiadały one przepisom dyrektywy UE 4/2003 w sprawie wolnego dostępu do informacji na temat środowiska.

W niniejszej rubryce należy umieścić wstępną deklarację odnośnie wpływu projektu na środowisko. Należy zadeklarować w rubryce jedną z trzech możliwości:

- − projekt ma pozytywny wpływ na środowisko,
- − projekt jest neutralny względem środowiska,
- − projekt ma negatywny wpływ na środowisko.

Wybór każdego z wariantów wymaga krótkiego uzasadnienia, które należy wpisać w polu poniżej tabeli.

## **E 2. Zgodność projektu z polityką równości szans i niedyskryminacji.**

Traktat o Unii Europejskiej stanowi, że Unia wspiera i uzupełnia działania państw członkowskich, w szczególności jeśli chodzi o "równouprawnienie mężczyzn i kobiet w zakresie ich szans na rynku pracy i traktowania w pracy". Pojęcie równości oraz niedyskryminacji zgodnie z Rozporządzeniem Rady 1083/2006 art. 16 oznacza zapobieganie wszelkiej dyskryminacji ze względu na płeć, rasę lub pochodzenie etniczne, religię lub światopogląd, niepełnosprawność, wiek lub orientację seksualną.

Pojęcie "równości szans" odnosi się w tym wypadku przede wszystkim do problemu równości szans mężczyzn i kobiet na rynku pracy i w życiu społecznym.

W przypadku omawianego punktu należy wybrać jeden z możliwych wariantów odpowiedzi:

- − projekt ma pozytywny wpływ na zagadnienia z zakresu równości szans,
- − projekt jest neutralny pod tym względem,
- − projekt ma negatywny wpływ na zagadnienia z zakresu polityki równości szans.

Wybór każdego z wariantów wymaga krótkiego uzasadnienia, które należy wpisać w polu poniżej tabeli.

## **E 3. Zgodność projektu z polityką społeczeństwa informacyjnego**

Zgodność projektu z polityką społeczeństwa informacyjnego powinna być w miarę możliwości uwzględniona we wszystkich Działaniach RPO WiM. Polega ona na rozwoju nowoczesnych technologii informacyjnych i komunikacyjnych w życiu codziennym obywateli, przedsiębiorstw i administracji publicznej.

W przypadku omawianego punktu należy wybrać jeden z możliwych wariantów odpowiedzi:

- − projekt ma pozytywny wpływ na zagadnienia z zakresu społeczeństwa informacyjnego,
- − projekt jest neutralny pod tym względem,
- − projekt ma negatywny wpływ na zagadnienia z zakresu społeczeństwa informacyjnego,

 $1$  Ze względu na fakt, iż polskie przepisy dotyczące ochrony środowiska zostały dostosowane do przepisów wspólnotowych, można zakładać, ze spełnienie przez Projekt regulacji krajowych gwarantuje także zgodność działań z przepisami wspólnotowymi.

Wybór każdego z wariantów wymaga krótkiego uzasadnienia, które należy wpisać w polu poniżej tabeli.

## **E 4. Prawo Zamówień Publicznych**

Należy wskazać ilość postępowań w ramach inwestycji, przedmiot tych postępowań oraz tryby w jakich będą się one odbywać.

W odniesieniu do numeru procedury oraz daty jej rozpoczęcia IOK prosi o wskazanie numeru wewnętrznego nadawanego przez Wnioskodawcę, oraz numer procedury i datę ogłoszenia z Biuletynu Zamówień Publicznych

Kategorie podmiotów, które zobligowane są stosować tryby przewidziane przez Ustawę Prawo Zamówień Publicznych określa Ustawa Prawo Zamówień Publicznych z 29 stycznia 2004 r. (Dz. U. z 2010 r. Nr 113, poz. 759, ze zm.). Podmioty, które nie posiadają takiego obowiązku a zastosują się do jej przepisów również wypełniają ten punkt.

Należy pamietać o zachowaniu spójności z punktem D1.

#### **E 5. Pozwolenie na budowę lub zgłoszenie budowy**

W tym punkcie należy wskazać czy Wnioskodawca/Beneficient na etapie składania wniosku posiada pozwolenie lub pozwolenia na budowę (w takim przypadku wymienia wszystkie i podaje daty ich uzyskania). Należy zaznaczyć odpowiedź "tak" lub "nie". W przypadku odpowiedzi "tak", należy wpisać daty uzyskania pozwoleń. Wnioskodawca/Beneficjent nie ma obowiązku posiadać pozwolenia na budowę na etapie składania wniosku o dofinansowanie projektu, (w przypadku Osi priorytetowej 6 Środowisko Przyrodnicze Wnioskodawca/Beneficjent może, ale nie ma obowiązku<br>złożyć ww. dokumentu). Dokumenty te sa jednak niezbedne do podpisania złożyć ww. dokumentu). Dokumenty te są jednak niezbędne do podpisania z Wnioskodawcą/Beneficjentem umowy o dofinansowanie projektu.

Przedsięwzięcia, które mogą znacząco oddziaływać na środowisko (grupa I), potencjalnie znacząco oddziaływać na środowisko (grupa II jeżeli konieczne jest przeprowadzenie oceny oddziaływania na środowisko dla projektu) lub znacząco oddziaływać na obszar Natura 2000 (grupa III) nie mogą być realizowane w oparciu o zgłoszenie budowy.

W przypadku pojawienia się nowych czynników związanych ze zmianą aktów prawnych lub wytycznych, IOK zastrzega sobie prawo do zwrócenia się do Wnioskodawców/Beneficjentów o dostarczenie dodatkowych dokumentów.

## **E 6. Promocja projektu**

W polu należy opisać sposób promocji projektu. Promocja powinna się odbywać na zasadach określonych w dokumencie: Obowiązki Beneficjentów w zakresie prowadzenia działań informacyjnych i promocyjnych projektów współfinansowanych ze środków Unii Europejskiej, opracowanymi przez IZ, dostępnych na stronach internetowych www.rpo.warmia.mazury.pl., www.wmarr.olsztyn.pl. oraz www.wfosigw.olsztyn.pl.

## **Oświadczenia**

Na końcu wniosku o dofinansowanie projektu znajdują się teksty Oświadczeń, pod którymi Wnioskodawca/Beneficient powinien się podpisać.

## **Wnioskodawca/Beneficjent przed podpisaniem wniosku o dofinansowanie projektu powinien zapoznać się z treścią wszystkich oświadczeń!!!!!**

Pierwszym oświadczeniem jest Oświadczenie zobowiązujące Wnioskodawcę/Beneficjenta do zabezpieczenia środków w wysokości wkładu własnego, zgodnie wysokością wyliczoną w punkcie D5 wniosku o dofinansowanie projektu. Przed podpisaniem umowy dostarcza on IOK dokument potwierdzający posiadanie wymaganych środków w każdym roku realizacji projektu.

Kolejnym jest Oświadczenie o zachowaniu przez Wnioskodawcę/Beneficjenta trwałości projektu przez 5 lat od zakończenia realizacji projektu lub 3 lata w przypadku MŚP. Wynika to z zapisów art. 57 ust.1 Rozporządzenia Rady 1083/2006.

Następne Oświadczenie zobowiązuje Wnioskodawcę/Beneficjenta do poniesienia wydatków zgodnie z Ustawą Prawo Zamówień Publicznych (t.j. Dz. U. z 2010, Nr. 113, poz. 759, ze zm.) oraz z Ustawą o finansach publicznych z dnia 27 sierpnia 2009 r., (Dz. U. Nr 157, poz. 1240, ze zm.) w zakresie obowiązywania w/w ustaw.

W kolejnym Oświadczeniu Wnioskodawca/Beneficjent potwierdza, że nie zachodzi żadna z przesłanek uniemożliwiająca podmiotowi ubieganie się o dofinansowanie z EFRR (zgodnie z art. 207 Ustawy o finansach publicznych – Dz. U. Nr 157, poz. 1240, ze zm.).

Tekst następnego Oświadczenia zobowiązuje Wnioskodawcę/Beneficjenta do promocji projektu zgodnie z zapisami odpowiednich wytycznych IZ w zakresie promocji projektu.

W przypadku Oświadczeń dotyczących uiszczenia podatków, opłat, składek na ubezpieczenia społeczne i zdrowotne oraz toczących się postępowań likwidacyjnych lub ogłoszenia upadłości, zaznaczają **je wszyscy Wnioskodawcy/Beneficjenci**.

Podobnie w przypadku kolejnego Oświadczenia dotyczącego opłat za korzystanie ze środowiska.

Następnie Wnioskodawca/Beneficjent wypełnia pole dotyczące danych osoby/osób wymienionych w punkcie B3. Wypełnić należy też część dotycząca stanowiska zajmowanego przez tę osobę. Wniosek o dofinansowanie projektu podpisują osoby wymienione w tabeli. Jeżeli dysponują pieczątką imienną, należy postawić ją wraz z podpisem pod Oświadczeniami. W przypadku JST będzie to np. pieczęć imienna Wójta.

Data, wpisana pod Oświadczeniami Wnioskodawcy/Beneficjenta, to data sprzed/na dzień wypełnienia/uzupełnienia wniosku o dofinansowanie projektu.

Podpisanie wniosku i załączników przez inną osobę niż wymieniona w punkcie B3 jest możliwe, jeśli do wniosku zostanie dołączone pełnomocnictwo dla danej osoby (informacje ogólne pkt. 11).

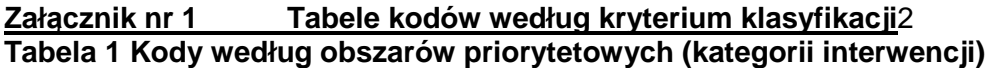

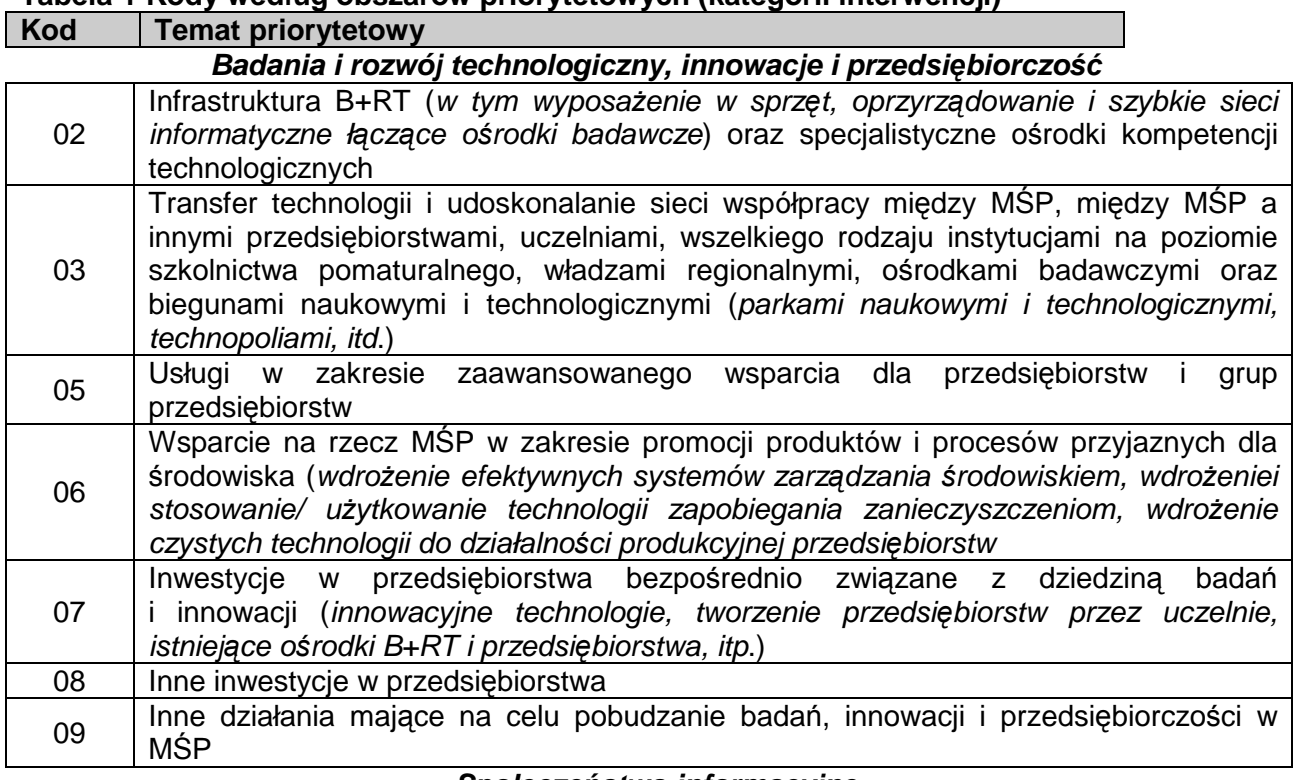

#### **Społecze***ń***stwo informacyjne**

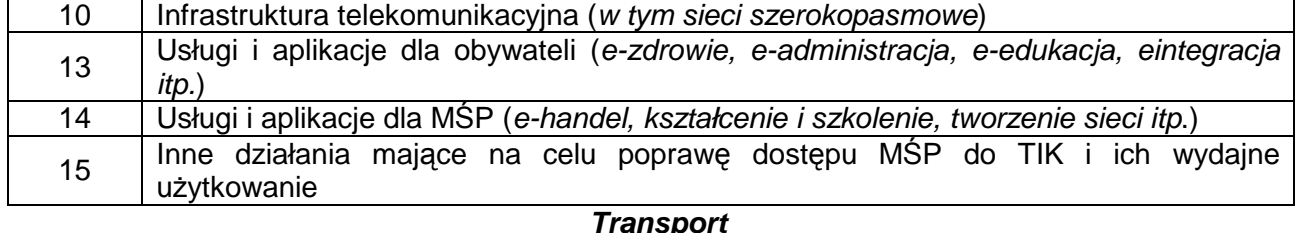

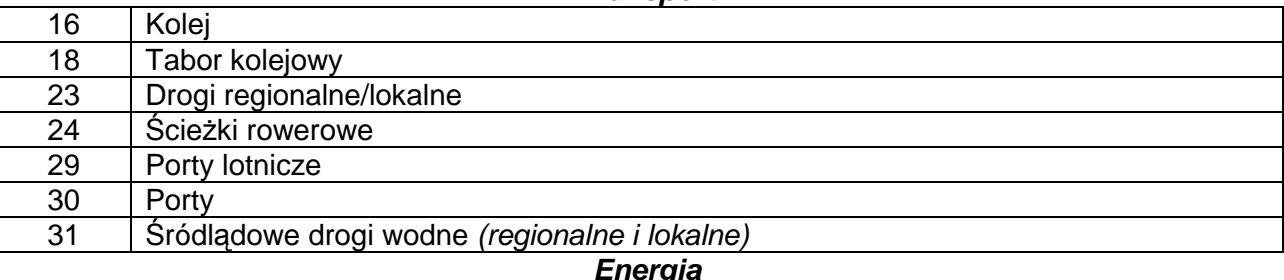

| 33                                            | Energia elektryczna                                            |
|-----------------------------------------------|----------------------------------------------------------------|
| 40                                            | Energia odnawialna: słoneczna                                  |
| 41                                            | Energia odnawialna: biomasa                                    |
| 42                                            | Energia odnawialna: hydroelektryczna, geotermiczna i pozostałe |
| Ochrona środowiska i zapobieganie zagrożeniom |                                                                |
| 44                                            | Gospodarka odpadami komunalnymi i przemysłowymi                |
| 45                                            | Gospodarka i zaopatrzenie w wodę pitną                         |
|                                               |                                                                |

 $\overline{\mathbf{c}}$ <sup>2</sup> Zgodnie z Rozporządzeniem Komisji (WE) nr 1828/2006 z dnia 8 grudnia 2006 ustanawiającym szczegółowe zasady wykonywania rozporządzenia Rady (WE) nr 1083/2006 ustanawiającego przepisy ogólne dotyczące Europejskiego Funduszu Rozwoju Regionalnego, Europejskiego Funduszu Społecznego oraz Funduszu Spójności oraz rozporządzenia (WE) nr 1080/2006 Parlamentu Europejskiego i Rady w sprawie Europejskiego Funduszu Rozwoju Regionalnego, załącznik nr II do niniejszego rozporządzenia

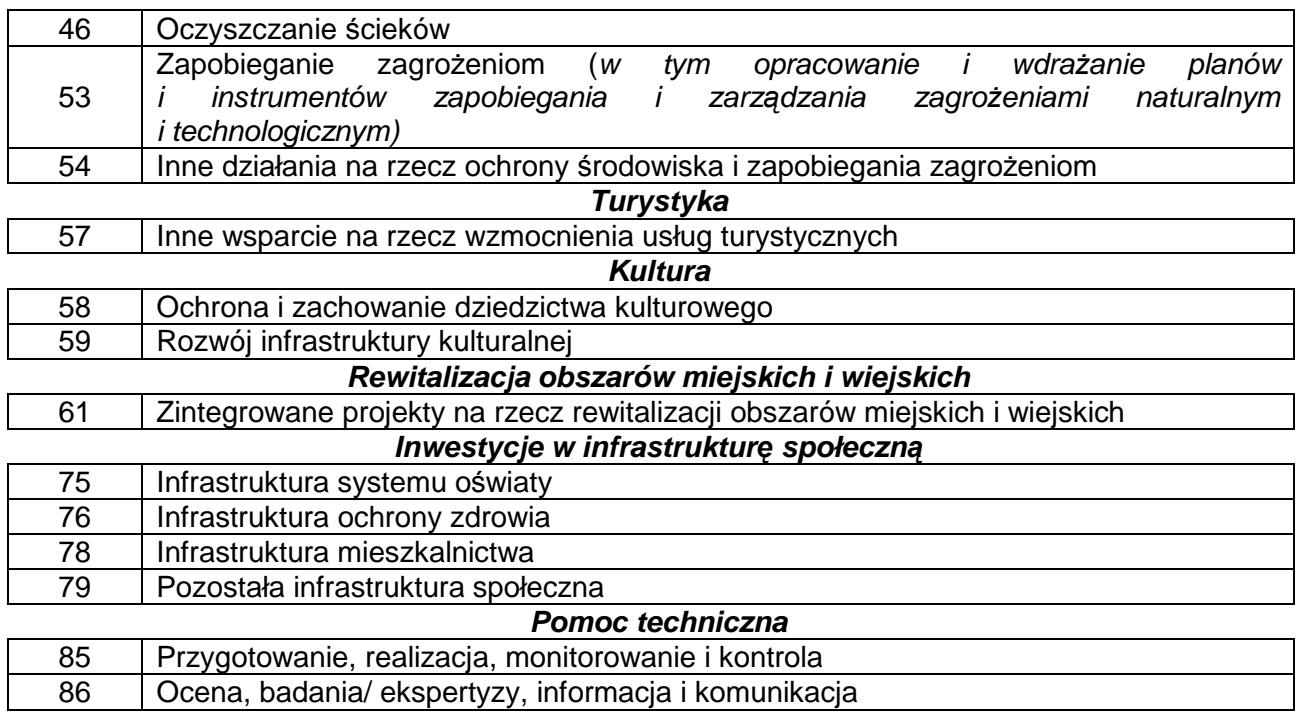

## **Tabela 2 Kody klasyfikacji według kryterium finansowania**

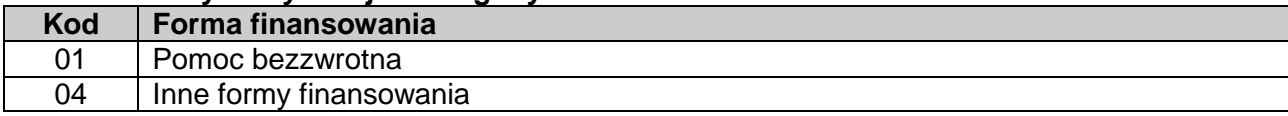

#### **Tabela 3 Kody klasyfikacji według kryterium obszaru**

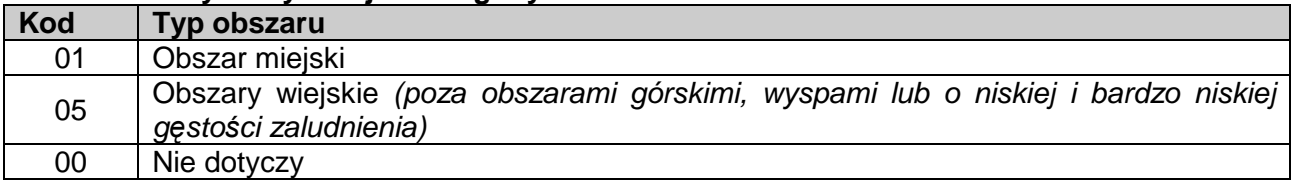

## **Tabela 4 Kody klasyfikacji według kryterium rodzaju działalności gospodarczej**

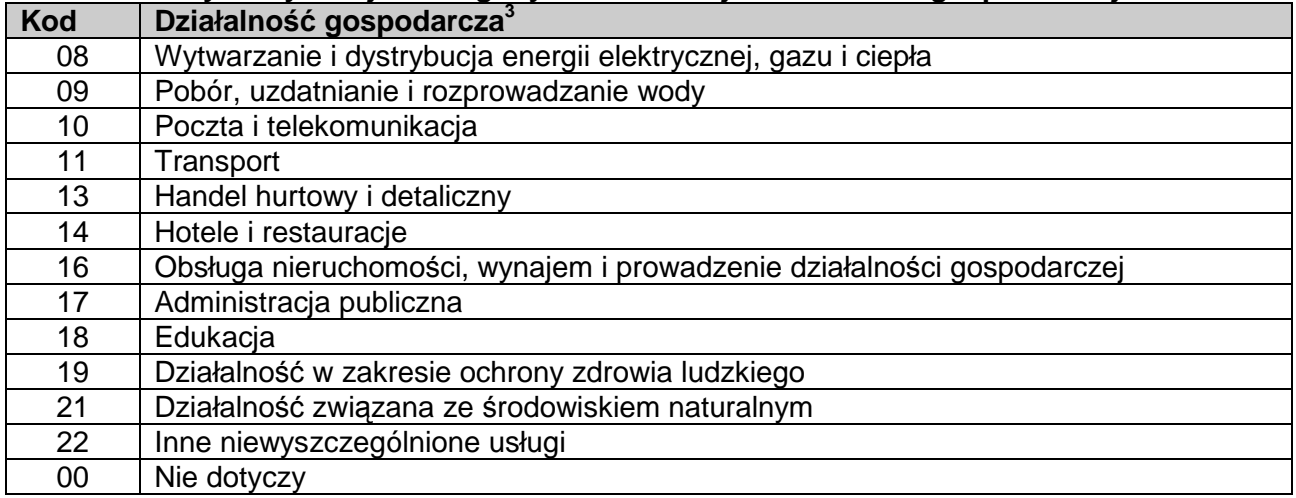

<sup>-&</sup>lt;br>3 Na podstawie statystycznej klasyfikacji działalności gospodarczej we Wspólnocie Europejskiej (NACE\Rev. 1); rozporządzenia (WE) nr 29/2002 z 19.12.2001 zmieniające rozporządzenie (EWG) nr 3037/90 z 9.10.1990.

#### **Załącznik 2 – Wytyczne dotyczące obliczania wysokości dofinansowania z funduszy UE dla projektów generujących dochód( wyliczenie- luki finansowej)**

1) Obliczenie wysokości dofinansowania dla projektów generujących dochód (niezależnie od wartości ich całkowitych kosztów) składa się z następujących kroków:

a) Wyliczenie kosztu kwalifikowalnego projektu w oparciu o kosztorys – EC.

b) Wyliczenie wskaźnika luki w finansowaniu - R.

c) Wyliczenie podstawy ustalania poziomu dofinansowania (EC\*R) (tzw. "kwoty decyzji"); kwota ta w przypadku dużych projektów umieszczana jest w decyzji KE zatwierdzającej dofinansowanie dla projektów.

d) Wyliczenie wartości dofinansowania z funduszy UE dla projektu jako iloczynu podstawy ustalania poziomu dofinansowania (EC\*R) i stopy dofinansowania dla danej osi priorytetowej  $(Max)$ CRpa $)^4$ .

2) Przykład liczbowy:

 $\overline{a}$ 

a) Dla projektu polegającego na budowie nowej oczyszczalni ścieków wartej 10 milionów EUR (koszt kwalifikowalny), wartość bieżąca przyszłych dochodów wynikających z opłat ponoszonych przez użytkowników pomniejszonych o koszty utrzymania infrastruktury oszacowano na 1,5 mln EUR. Wartość bieżąca inwestycji, obliczona z uwzględnieniem ew. kosztów niekwalifikowalnych (np. kosztu obsługi kredytu zaciągniętego przez gminę na realizację projektu) i zastosowaniem odpowiedniej stopy dyskontowej wynosi 9,5 mln EUR. Poziom dofinansowania dla osi priorytetowej, w ramach której realizowany będzie projekt, wynosi 85%.

Dane – podsumowanie:  $EC = 10$  mln  $EUR$  $DNR = 1.5$  mln EUR  $DIC = 9.5$  mln EUR  $Max$  CRpa = 85% b) Wyliczenie wartości dofinansowania z funduszy UE – rozwiązanie. Wyliczenie wskaźnika luki w finansowaniu (R)  $R = (DIC-DNR)/DIC=(9.5 mln EUR - 1.5 mln EUR) / 9.5 mln EUR = 84.2%$ **• Ustalenie wartości "kwoty decyzji" (DA)**  $DA = EC * R = 10$  mln EUR  $* 84,2% = 8,42$  mln EUR Ustalenie wartości dofinansowania z funduszy UE (Dotacja UE) Dotacja UE = DA \* Max CRpa =  $8.42$  mln EUR \*  $85\%$  =  $7.157$  mln EUR Ustalenie efektywnej stopy dofinansowania projektu z UE: Dotacja UE / EC = 7,157 mln EUR / 10 mln EUR = 71,6%

 $4$  W przvpadku, w którym w ramach priorytetu występuje zróżnicowany poziom dla poszczególnych działań, stosuje się stopę dofinansowania właściwą dla odpowiedniego Działania